CS 584 Data Mining

Classification 3

# Today

- Model evaluation & related concepts
- Additional classifiers
	- Naïve Bayes classifier
	- Support Vector Machine
	- Ensemble methods

## Model Evaluation

- Metrics for Performance Evaluation
	- How to evaluate the performance of a model?
- Methods for Performance Evaluation – How to obtain reliable estimates?
- Methods for Model Comparison
	- How to compare the relative performance among competing models?

## Model Evaluation

• Metrics for Performance Evaluation

– How to evaluate the performance of a model?

- Methods for Performance Evaluation – How to obtain reliable estimates?
- Methods for Model Comparison
	- How to compare the relative performance among competing models?

#### Metrics for Performance Evaluation

Focus on the predictive capability of a model, rather than how fast it takes to classify or build models, scalability, etc.

> $Accuracy =$ Number of correct classifications Number of instances in our database

Accuracy is a single number, we may be better off looking at a **confusion matrix**. This gives us additional useful information…

True label is…

Classified as...

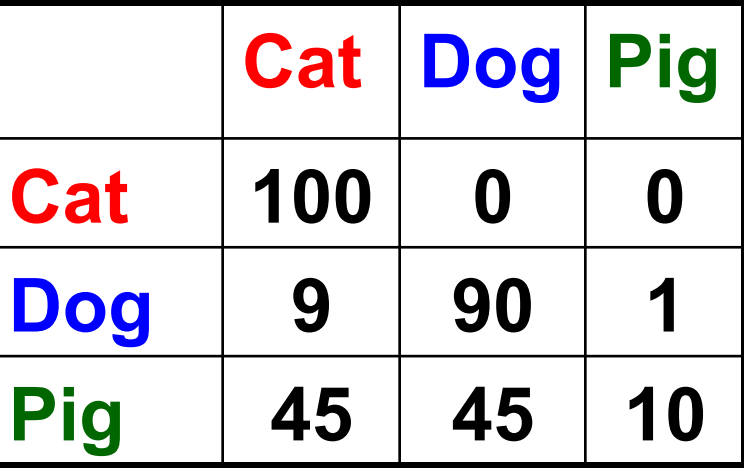

#### Metrics for Performance Evaluation

• Confusion Matrix

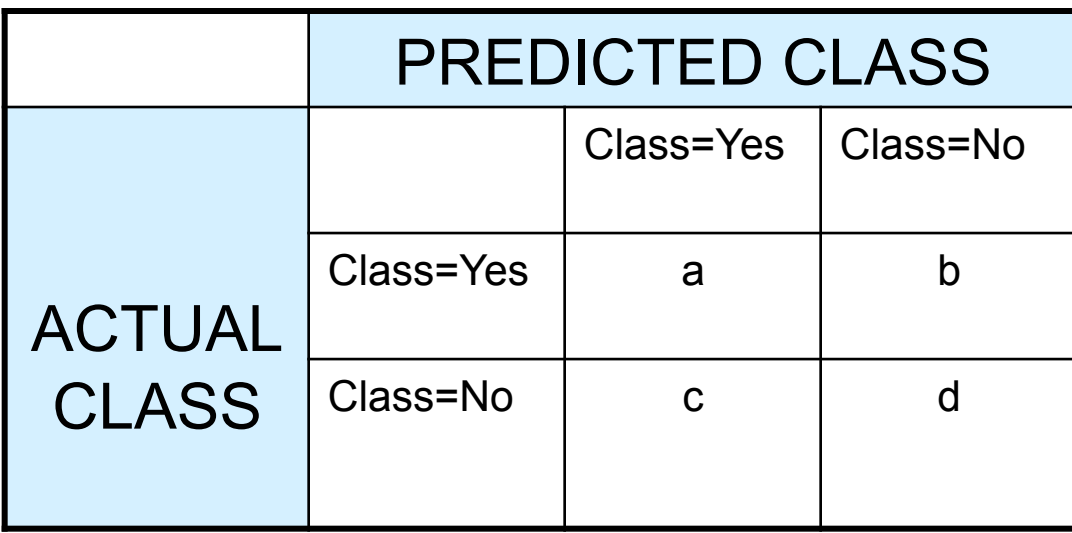

**a: TP (true positive) b: FN (false negative)** 

**c: FP (false positive)** 

**d: TN (true negative)** 

#### Remember this Example?

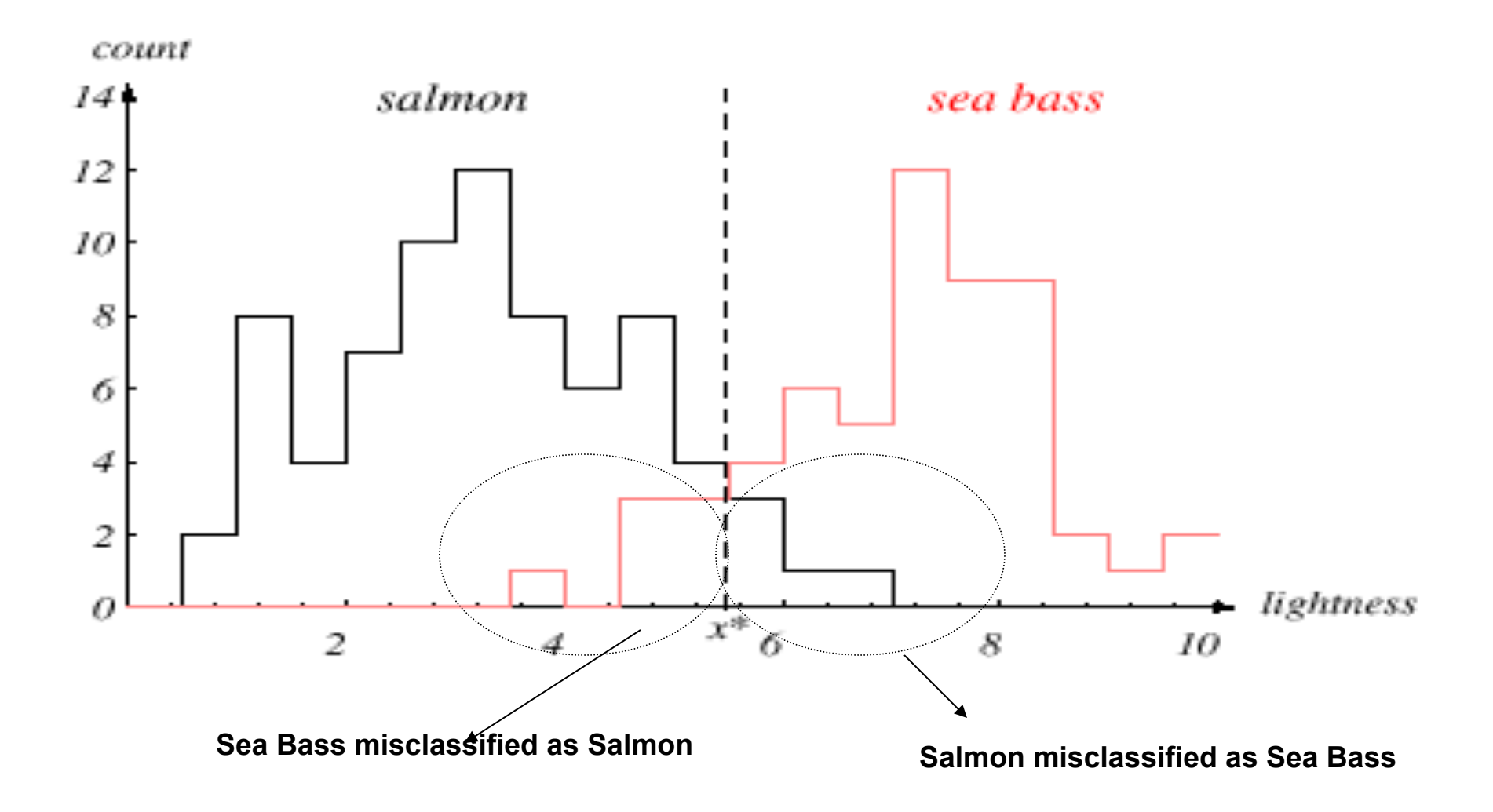

#### Metrics for Performance Evaluation

• Confusion Matrix:

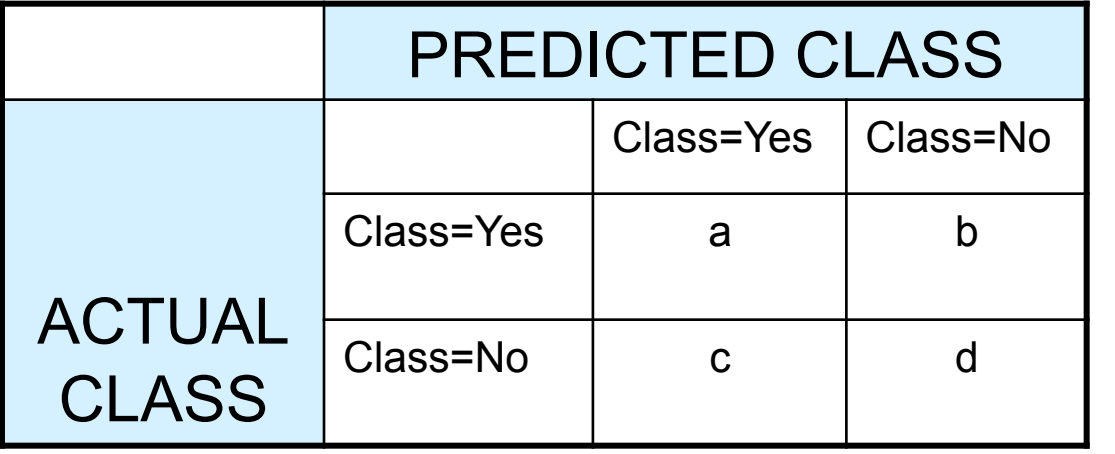

**a: TP (true positive)** 

**b: FN (false negative)** 

**c: FP (false positive)** 

**d: TN (true negative)** 

Predicted as...

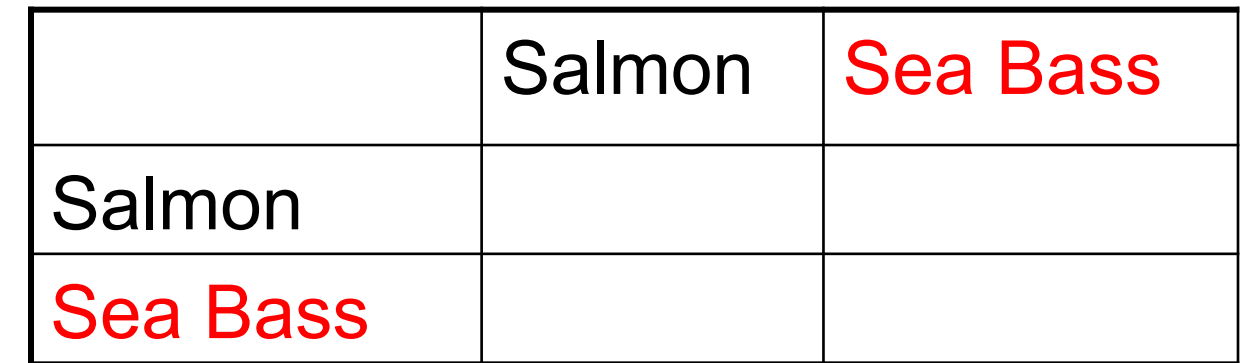

True label is…

#### Metrics for Performance Evaluation…

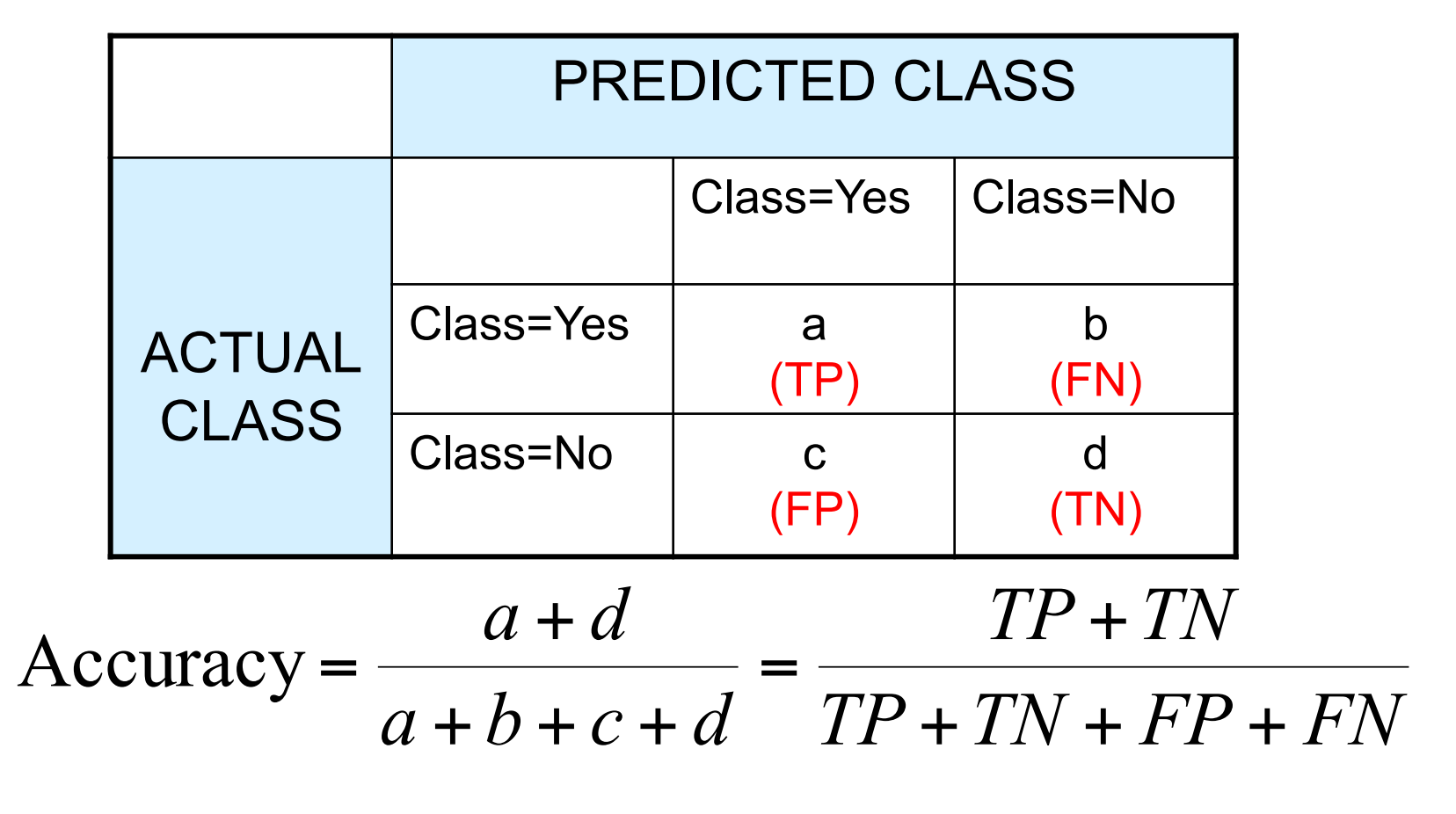

(% of correctly classified items)

(same as the previous equation, just rewriting it)

## Model Evaluation

- Metrics for Performance Evaluation
	- How to evaluate the performance of a model?
- Methods for Performance Evaluation – How to obtain reliable estimates?
- Methods for Model Comparison
	- How to compare the relative performance among competing models?

#### Methods for Performance Evaluation

- How to obtain a reliable estimate of performance?
- Performance of a model may depend on other factors besides the learning algorithm:
	- Class distribution
	- Cost of misclassification
	- Size of training and test sets

## Methods of Estimation

- Holdout
	- e.g. Reserve 2/3 for training and 1/3 for testing
- Random subsampling
	- Repeated holdout
- Cross validation
	- Partition data into k disjoint subsets
	- k-fold: train on k-1 partitions, test on the remaining one
	- $-$  Leave-one-out:  $k=n$
- Stratified sampling
	- oversampling vs undersampling
- Bootstrap
	- Sampling with replacement

# Hold-out validation: simple holdout set

Partition data into training set and test set

In some domains it makes sense to partition temporally (training set before t, test set after t)

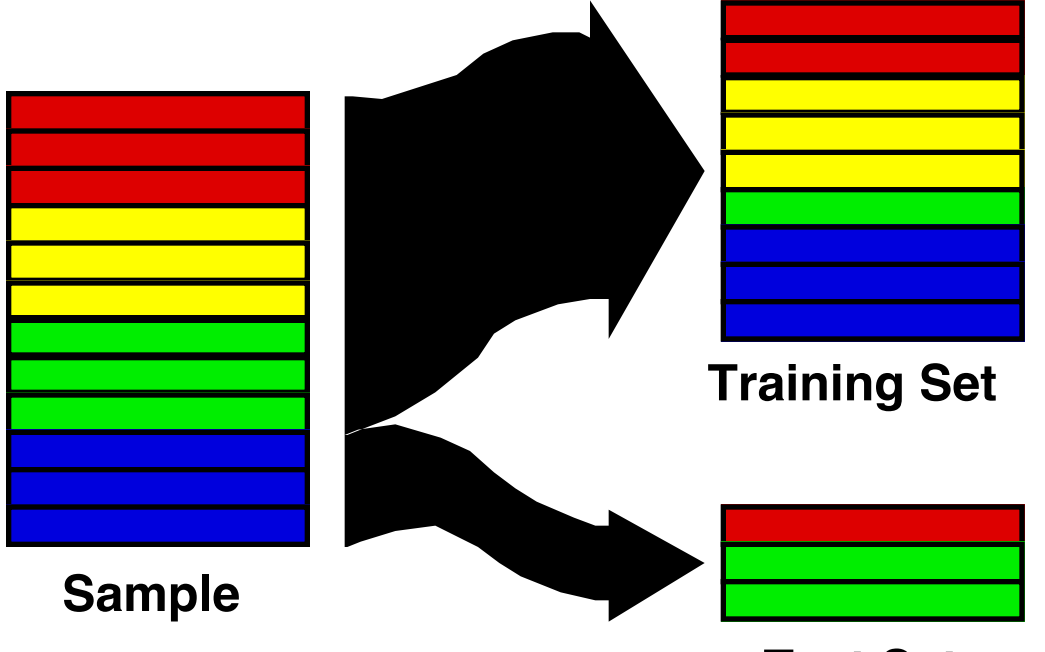

#### **Test Set**

challenges: 1) what if by accident you selected a particularly easy/hard test set? 2) do you have an idea of the variation in model accuracy due to training?

#### K-Fold Cross Validation

We divide the dataset into *K* equal sized sections. The algorithm is tested *K* times, each time leaving out one of the *K* section from building the classifier, but using it to *test* the classifier instead

> Accuracy =  $\frac{\text{Number of correct classifications}}{\text{N}}$ Number of instances in our database

 $K = 5$ 

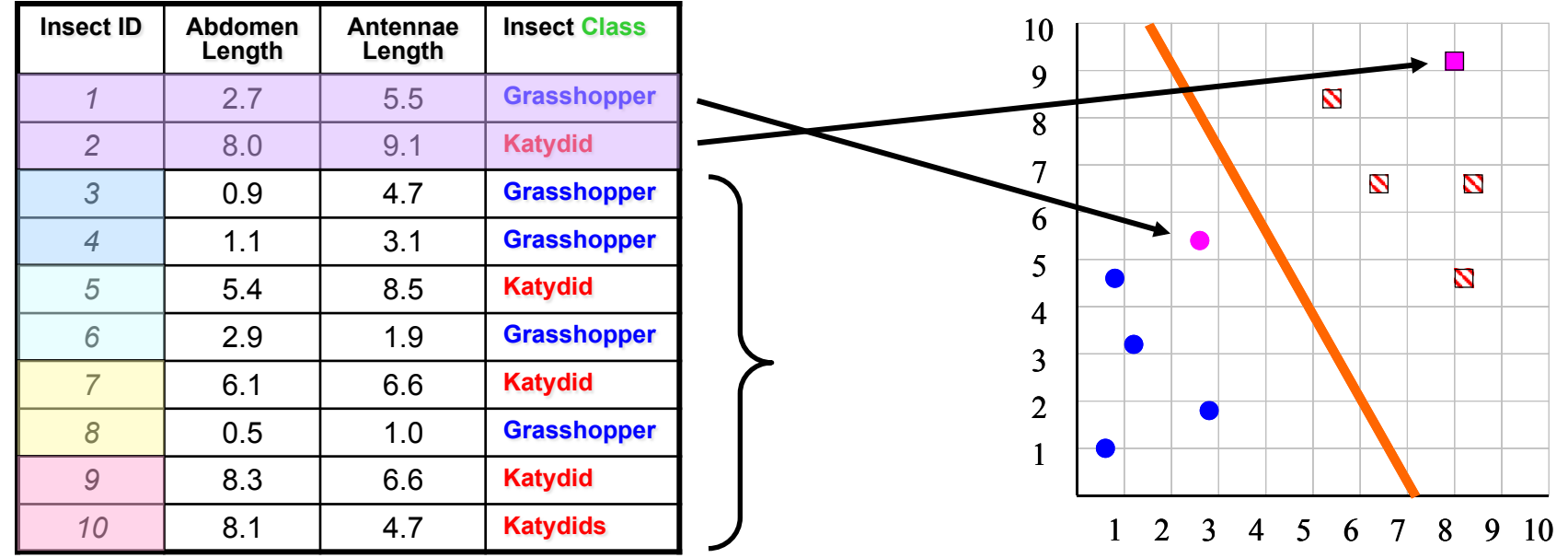

## Limitation of Accuracy

- Consider a 2-class problem
	- Number of Class 0 examples  $= 9990$
	- Number of Class 1 examples  $= 10$
- If model predicts everything to be class 0, accuracy is  $9990/10000 = 99.9 \%$ 
	- Accuracy is misleading because model does not detect any class 1 example

Salmon is more expensive than Bass?<br>What if? Bass is more expensive than Salmon?

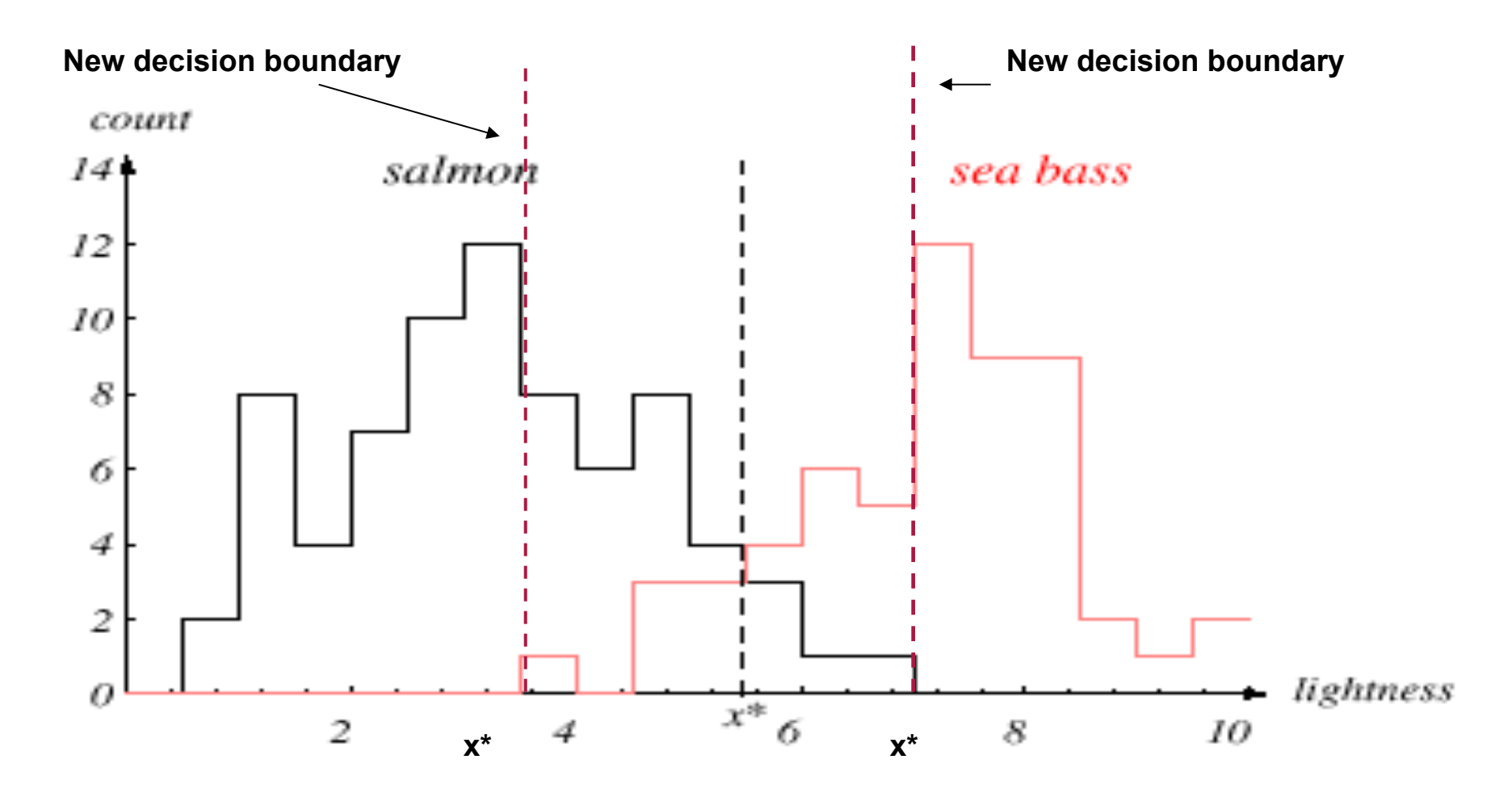

## Cost sensitive classification

- Penalize misclassifications of one class more than the other
- Changes decision boundaries

#### Cost Matrix

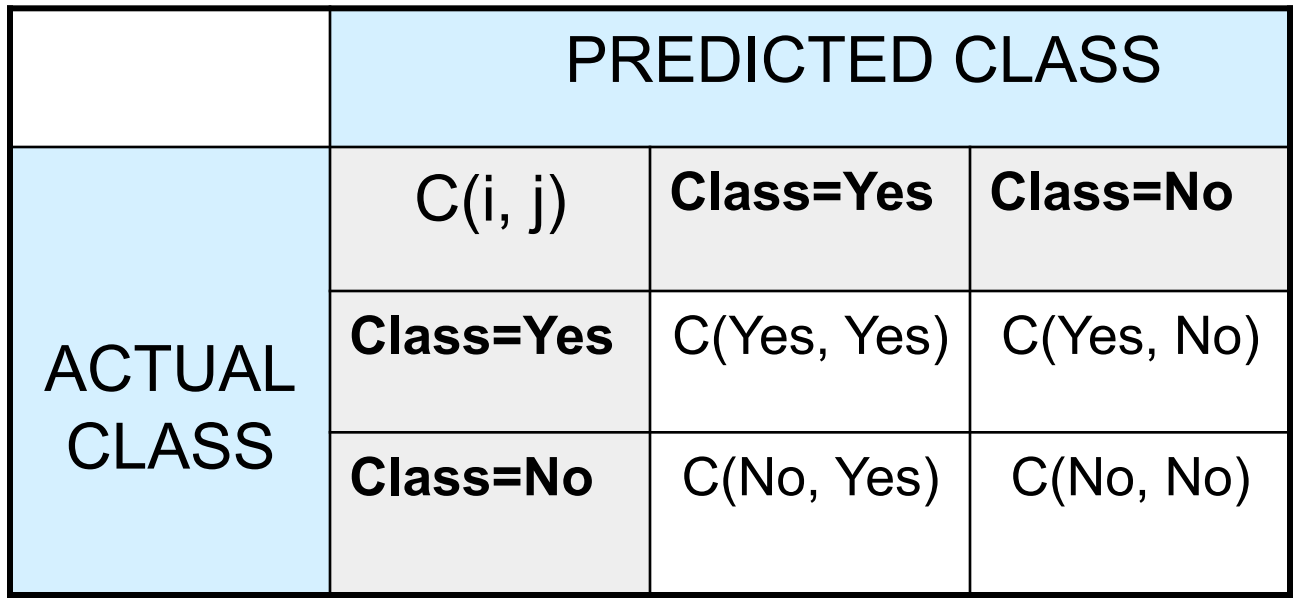

C(i, j): Cost of misclassifying class i example as class j

## Computing Cost of Classification

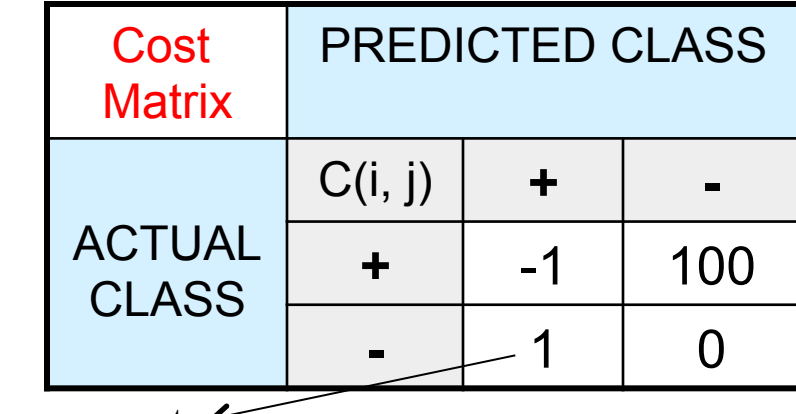

False negative error cost

False positive error cost  $\leq$ 

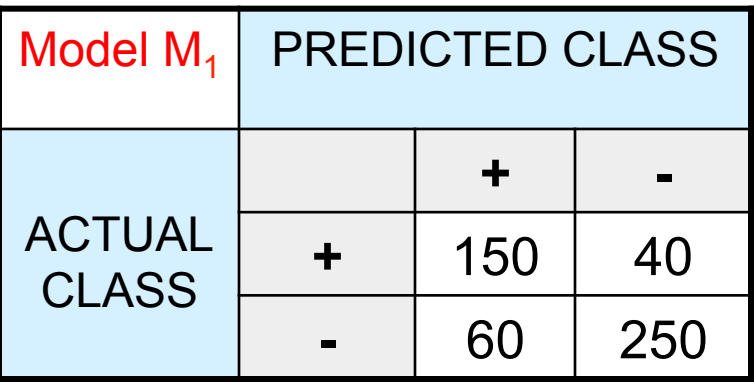

Accuracy =  $80\%$ 

 $Cost = 3910$ 

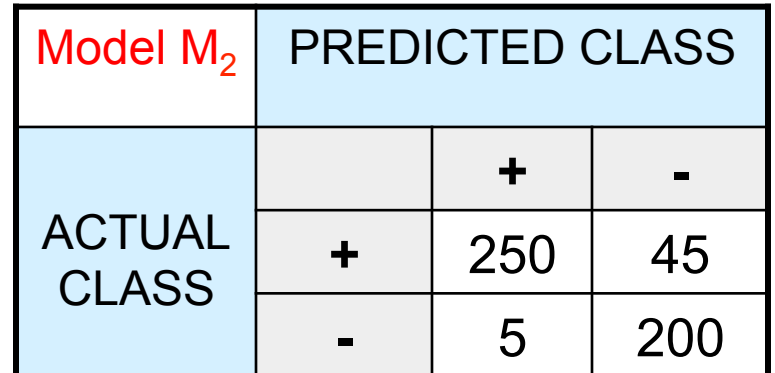

Accuracy =  $90\%$ 

 $Cost = 4255$ 

#### Cost vs Accuracy

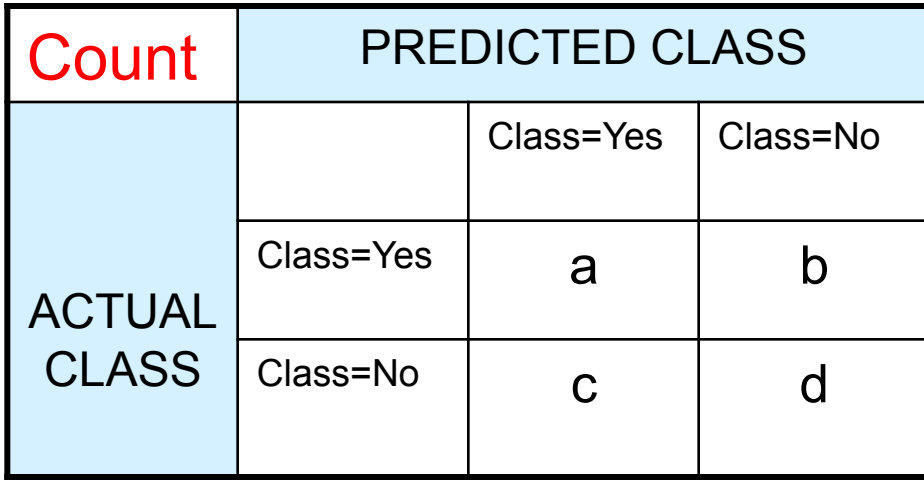

Accuracy is proportional to cost if 1. C(Yes, No)=C(No, Yes) = q 2. C(Yes, Yes)= $C(No, No) = p$ 

$$
N = a + b + c + d
$$

Accuracy =  $(a + d)$ /N

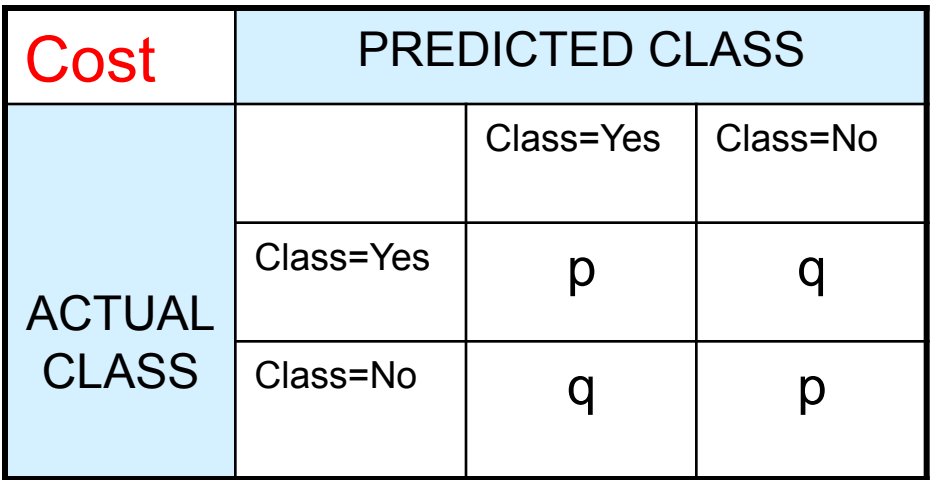

Cost = p (a + d) + q (b + c) = p (a + d) + q (N – a – d) = q N – (q – p)(a + d) = N [q – (q – p) × Accuracy]

## Cost-Sensitive Measures

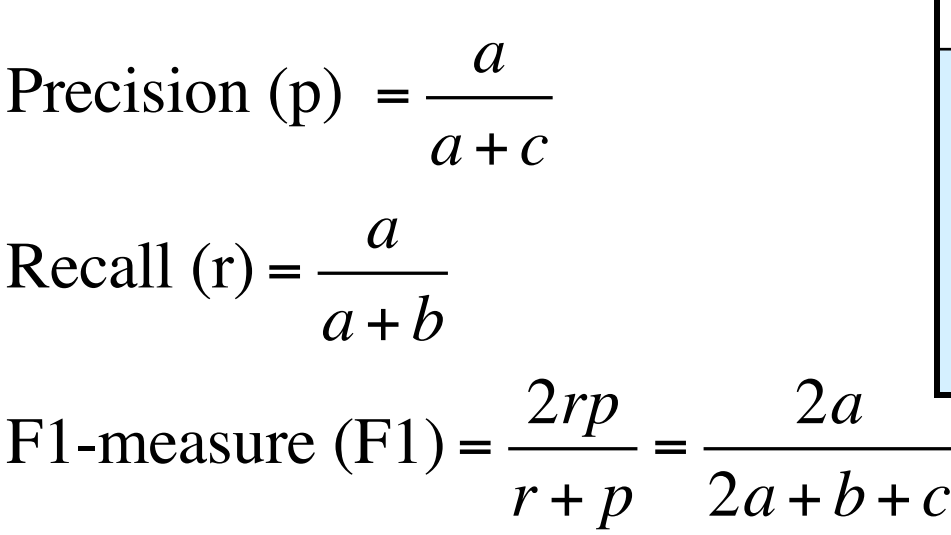

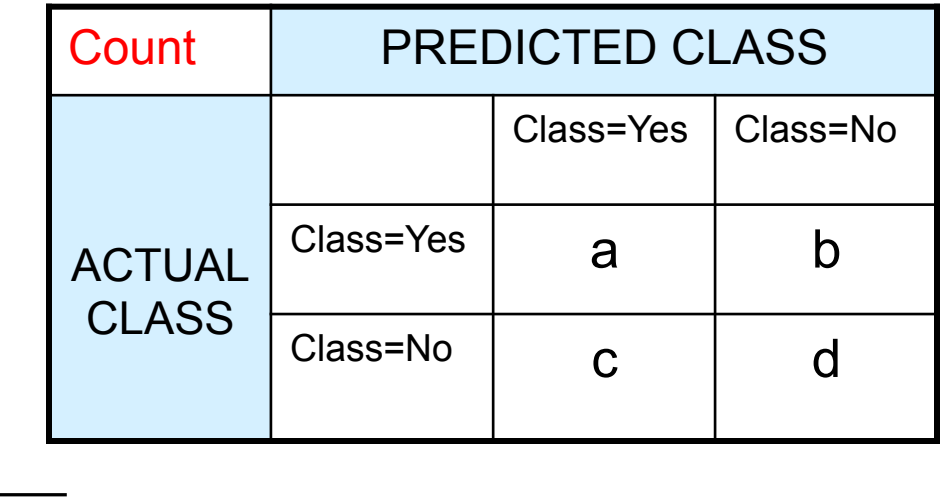

- Precision is biased towards C(Yes, Yes) & C(No, Yes)
- Recall is biased towards C(Yes, Yes) & C(Yes, No)
- F1-measure is biased towards all except C(No, No)  $w_{a}a + w_{b}b + w_{c}c + w_{d}d$  $w_i a + w_i d$  $1$   $2$   $3$   $4$ Weighted Accuracy =  $\frac{W_1 a + W_4}{1}$  $+ w_2 b + w_3 c +$ + =

## Learning Curve

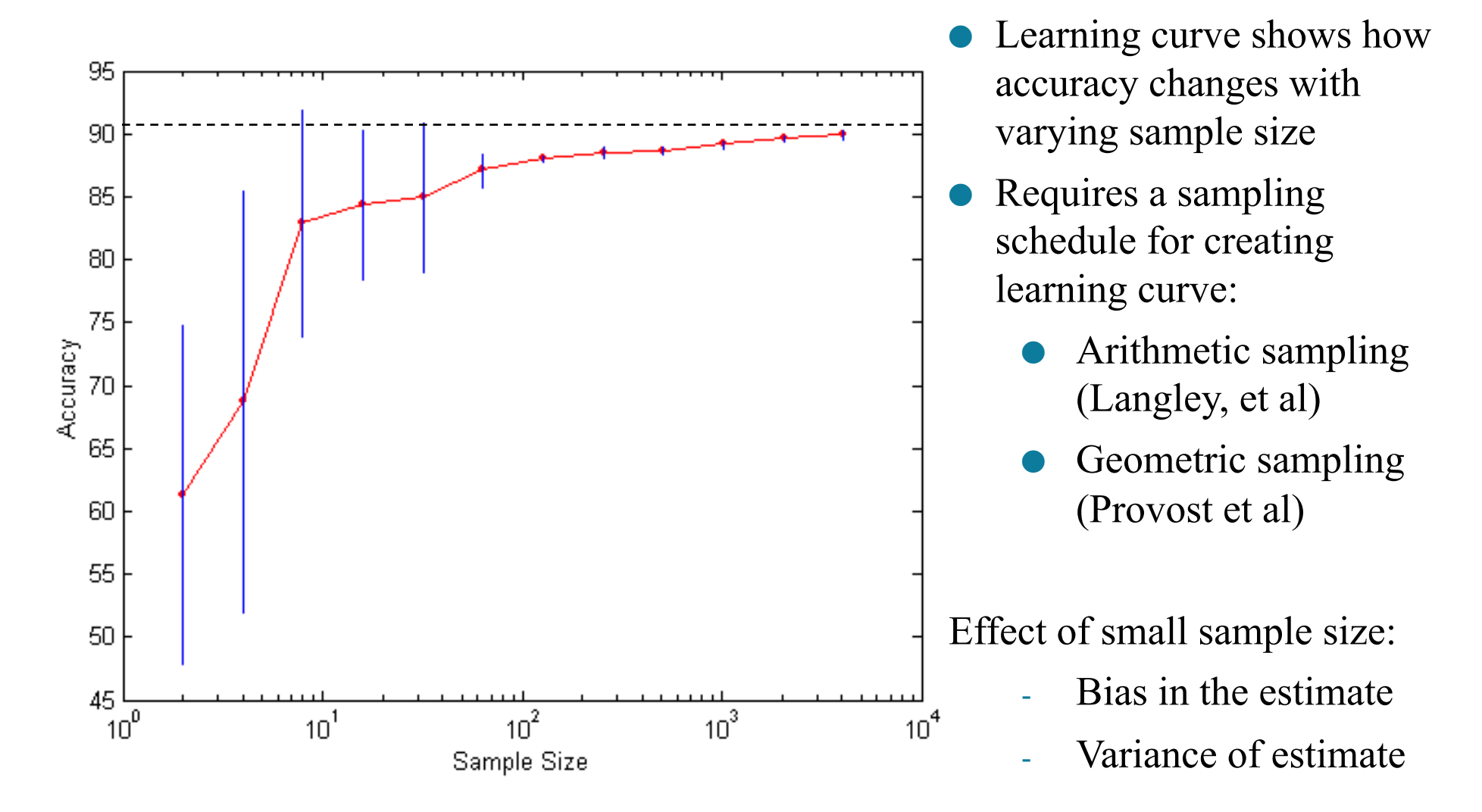

# Typical Learning Curves

- For a fixed complexity penalty.
- Note the error on the y-axis (as opposed to accuracy in the previous slide)

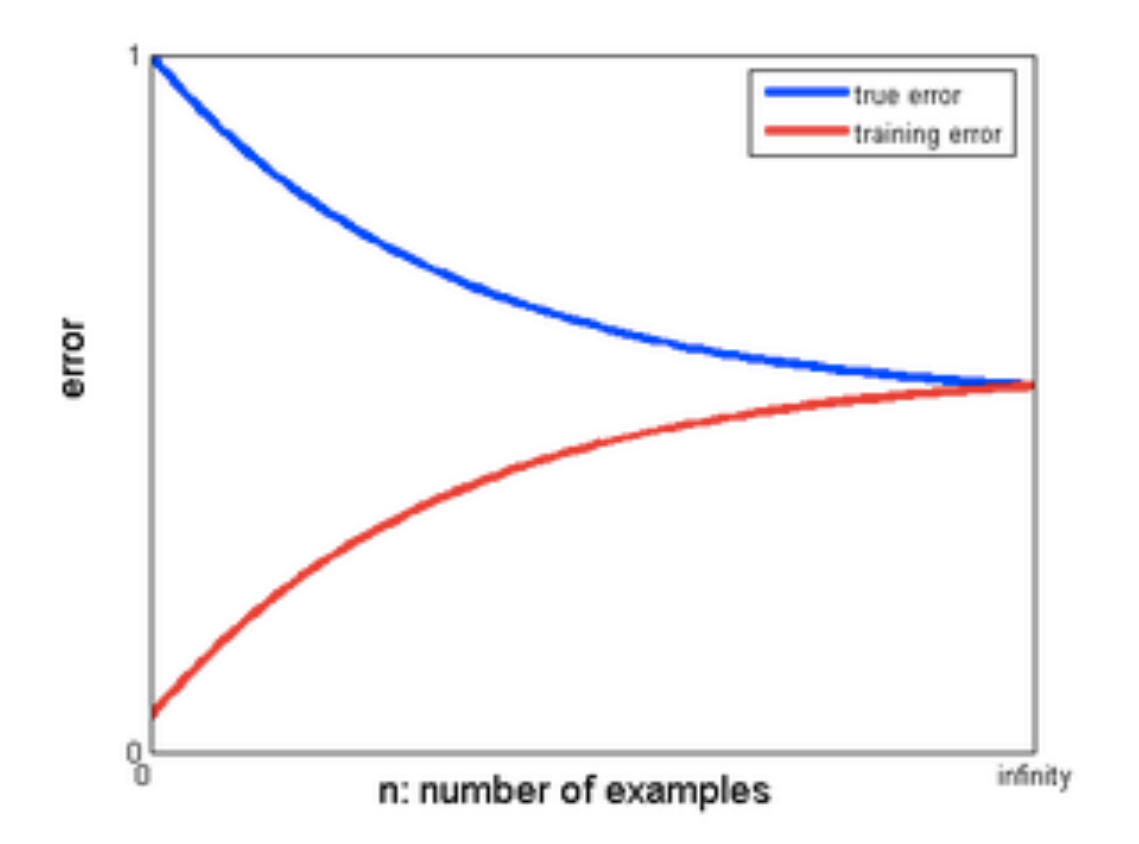

https://alliance.seas.upenn.edu/~cis520/dynamic/2014/wiki/index.php?n=Lectures.Overf?tting

#### Model Evaluation

- Metrics for Performance Evaluation – How to evaluate the performance of a model?
- Methods for Performance Evaluation – How to obtain reliable estimates?
- Methods for Model Comparison
	- How to compare the relative performance among competing models?

Tool for model performance analytics: The fitting curve *But can we find the right complexity?*

revisit

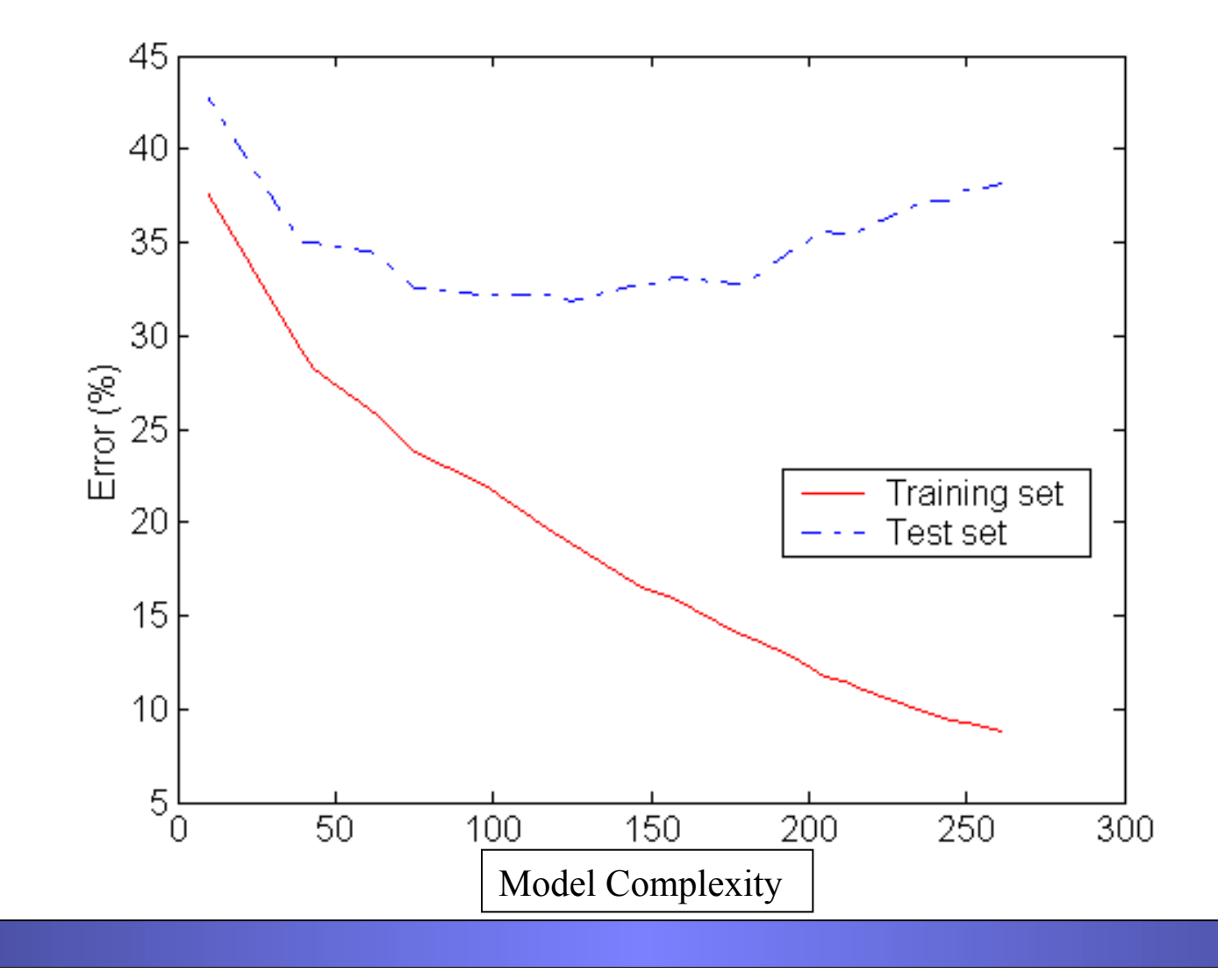

Nested holdout for complexity control

Need to be careful making data mining decisions based on testing data (or CV, cross validation)

When choosing models, features, complexity parameters, etc.

**Training Set**

**Test Set**

• *Don*'*t want to overfit the test data!* 

**Slide from Save this for later** Foster Provost and Tom Fawcett

**Sample**

Data Mining for Business: What You Need to Know about Data Mining and Data-analytic Thinking

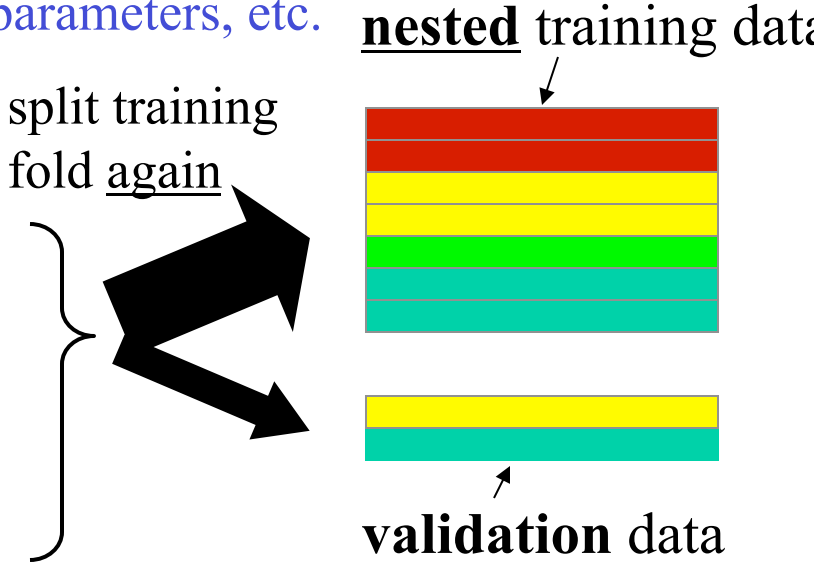

- can run a (nested) holdout (or CV) on the training set, and make choices without examining test set.
- when choices all are made, then test on test set
- this "nested" test set is often called the "validation" set (to differentiate from the final test set).

#### ROC (Receiver Operating Characteristic)

- Developed in 1950s for signal detection theory to analyze noisy signals
	- Characterize the trade-off between positive hits and false alarms
- ROC curve plots TPR (on the y-axis) against FPR (on the x-axis)
- Performance of each classifier represented as a point on the ROC curve
	- changing the threshold of algorithm, sample distribution or cost matrix changes the location of the point

#### ROC (Receiver Operating Characteristic)

- Developed in 1950s for signal detection theory to analyze noisy signals
	- Characterize the trade-off between positive hits and false alarms
- **ROC** curve plots **TPR** (on the **y**-axis) against **FPR** (on the **x**-axis)

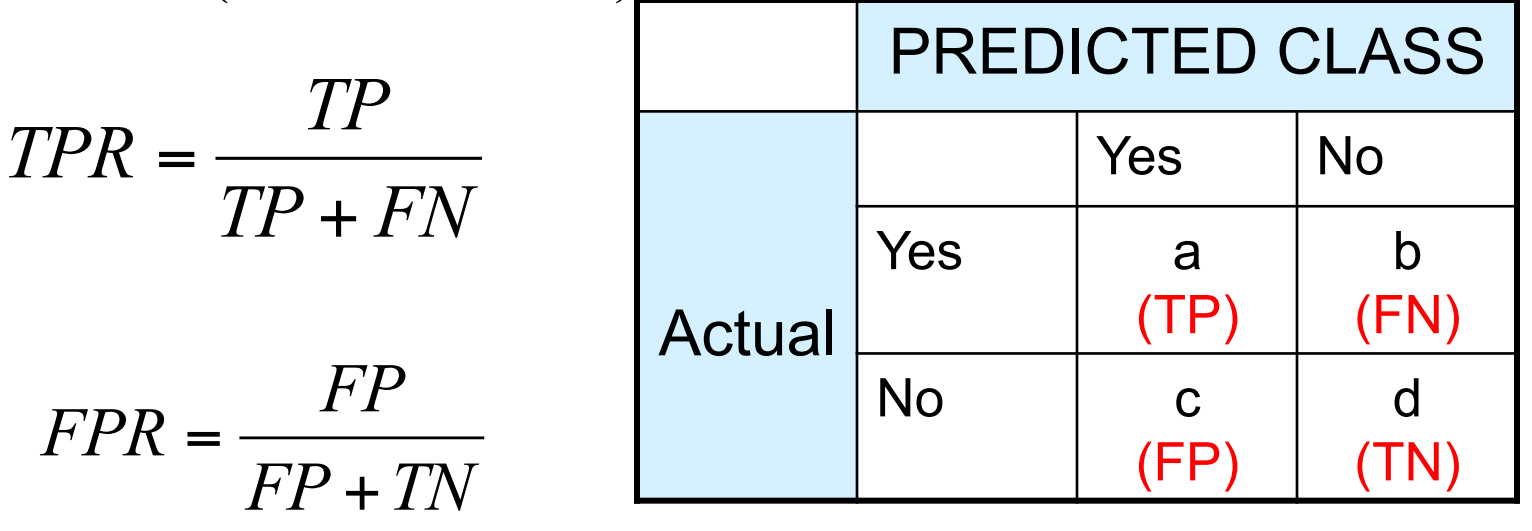

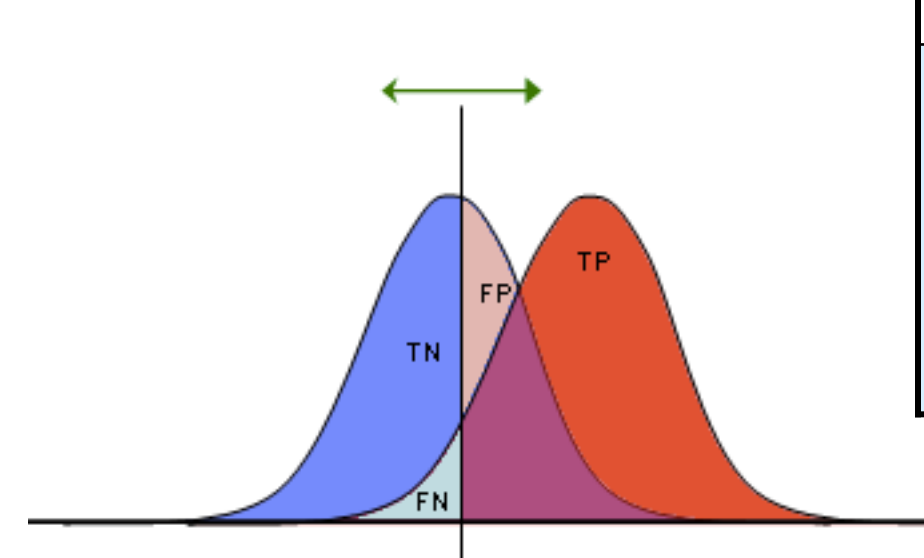

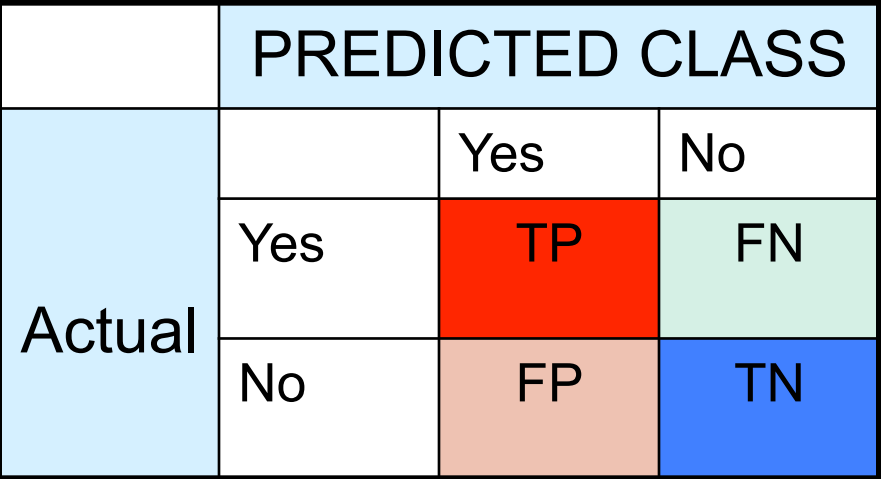

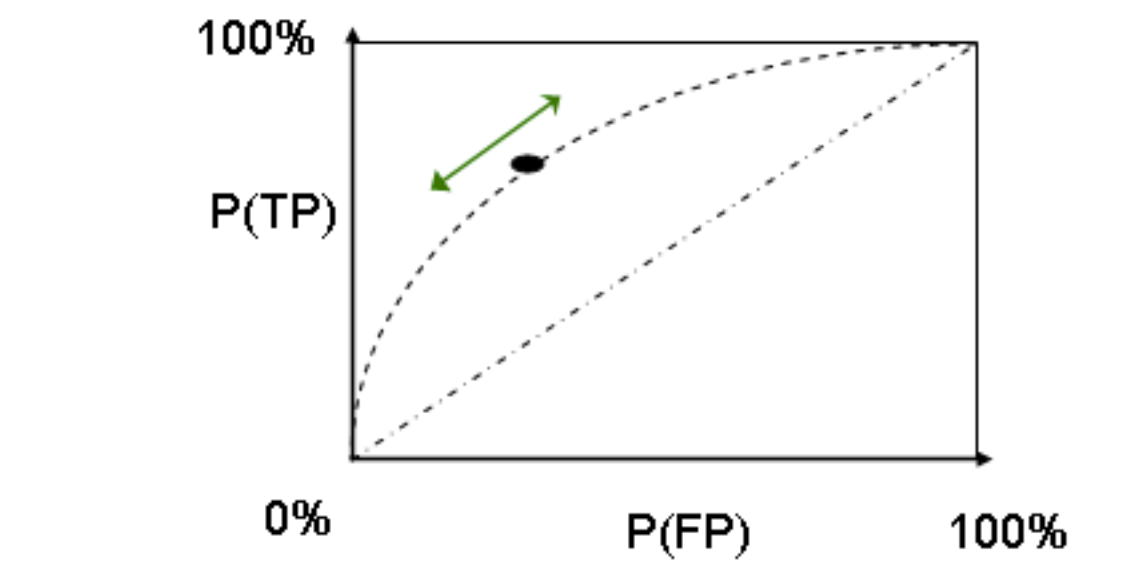

#### ROC Curve

- **1-dimensional data set containing 2 classes (positive and negative)**
- **any points located at x > t is classified as positive**

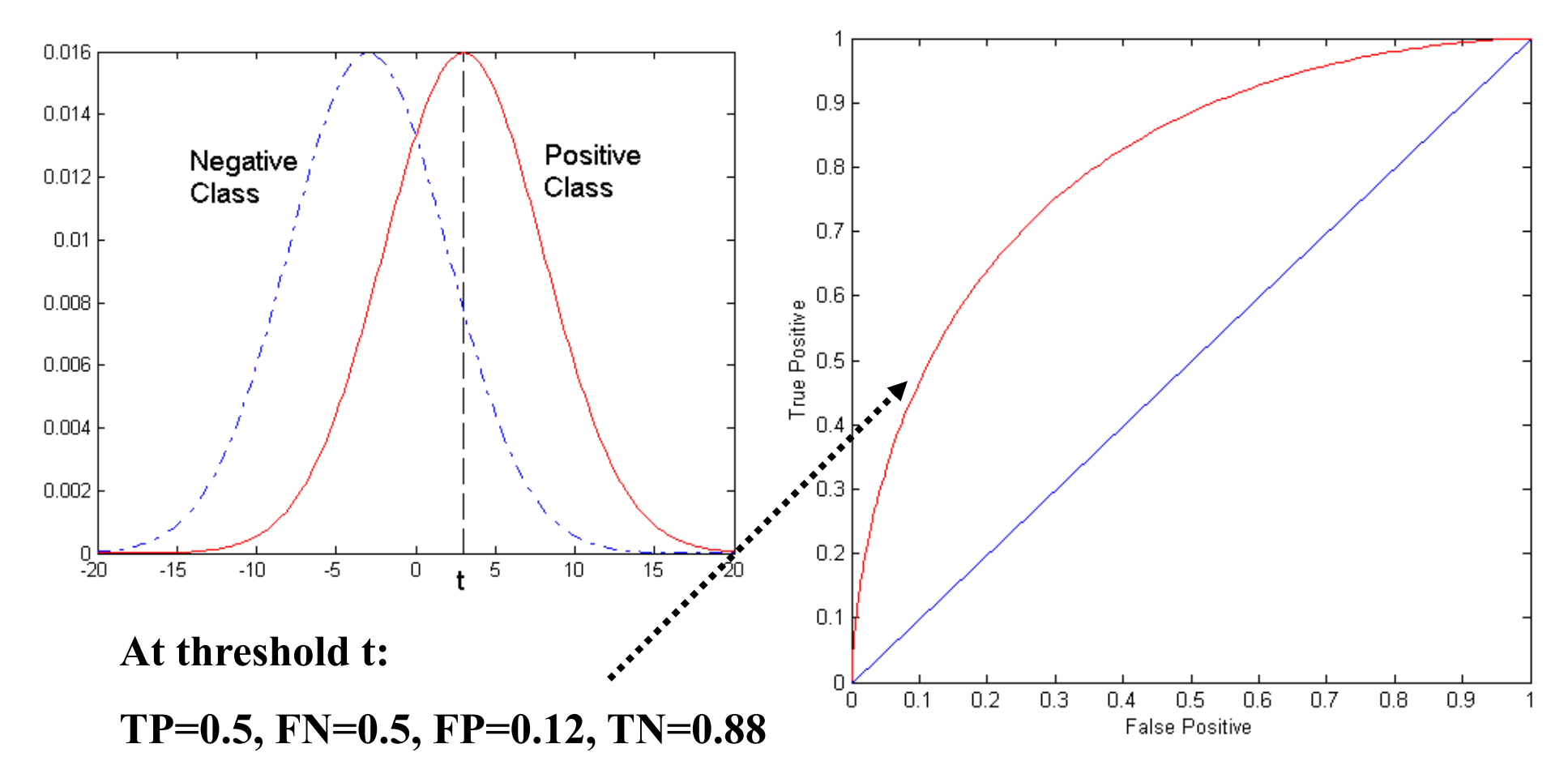

# ROC Curve

#### (TP,FP):

- $\bullet$  (0,0): declare everything to be negative class
- $\bullet$  (1,1): declare everything to be positive class
- $\bullet$   $(1,0)$ : ideal
- Diagonal line:
	- Random guessing
	- Below diagonal line:
		- prediction is opposite of the true class

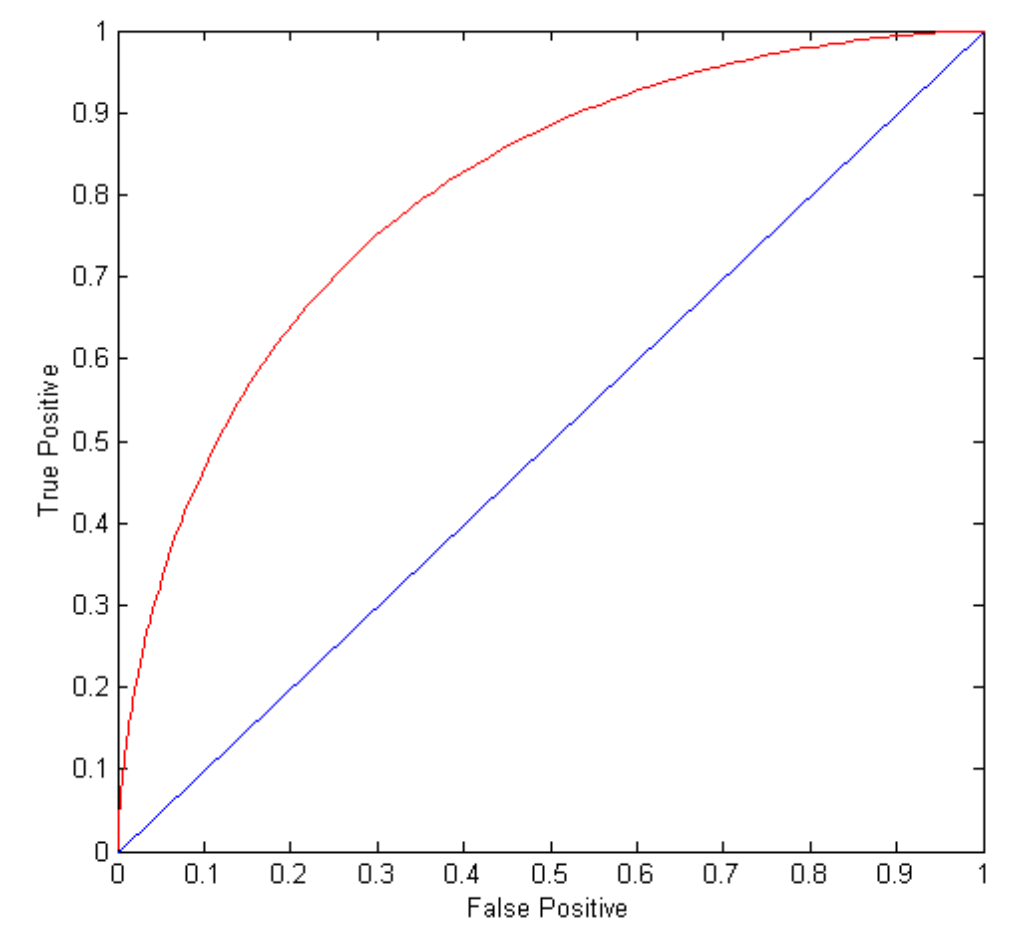

#### Using ROC for Model Comparison

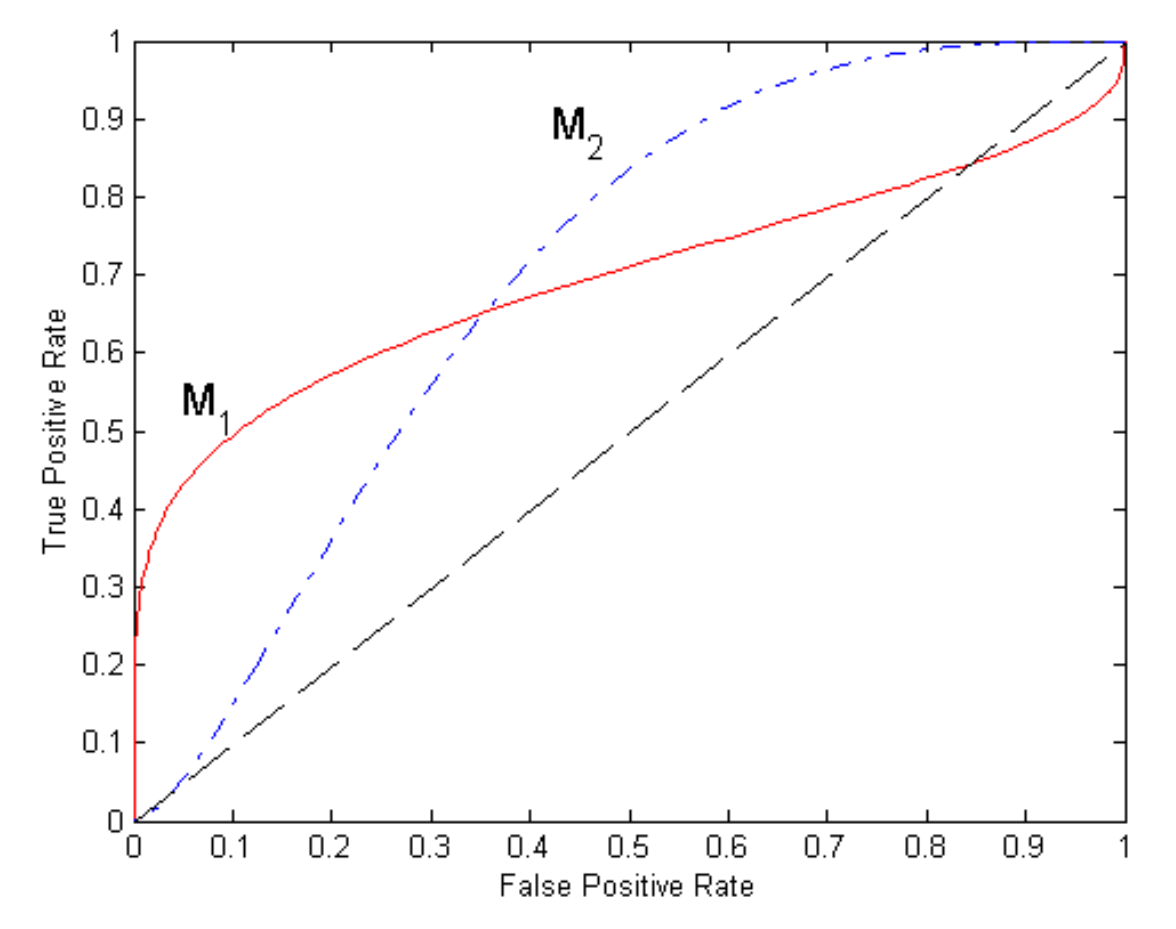

- No model consistently outperform the other
	- $M_1$  is better for small FPR
	- $M_2$  is better for large FPR
- Area Under the ROC curve
	- Ideal:
		- Area  $= 1$
	- Random guess:

$$
Area = 0.5
$$

#### How to Construct an ROC curve

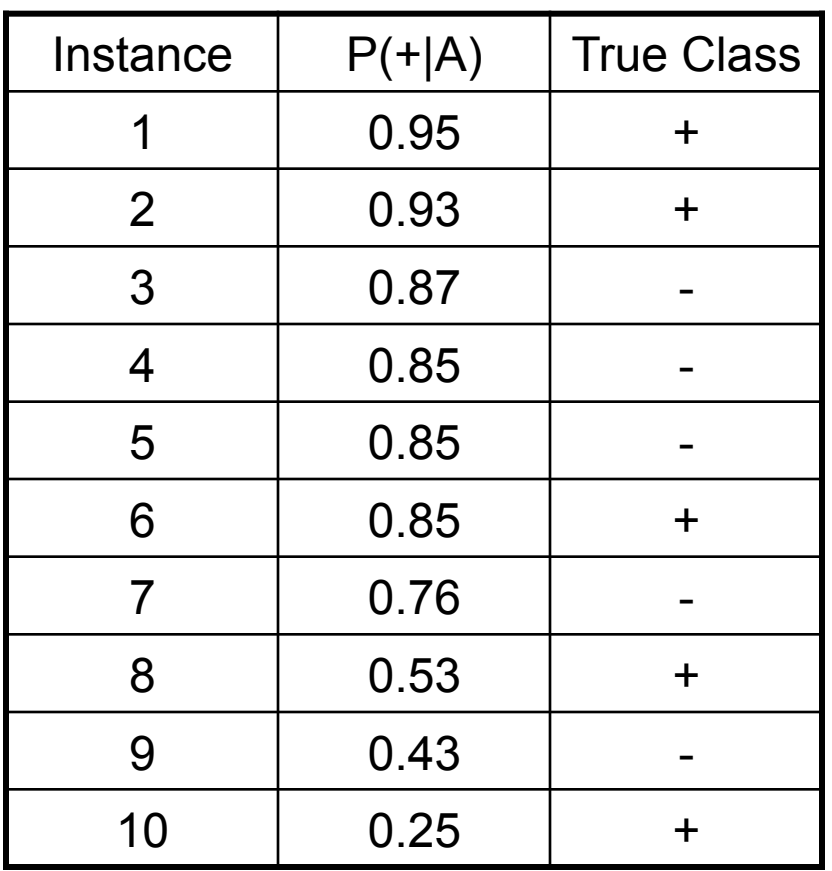

• Use classifier that produces posterior probability for each test instance  $P(+|A)$ 

- Sort the instances according to  $P(+)$ A) in decreasing order
- Apply threshold at each unique value of  $P(+|A)$
- Classify the selected record and those above it to the  $+$  class.
- Count the number of TP, FP, TN, FN at each threshold
- TP rate,  $TPR = TP/(TP+FN)$
- FP rate,  $FPR = FP/(FP + TN)$

#### How to construct an ROC curve

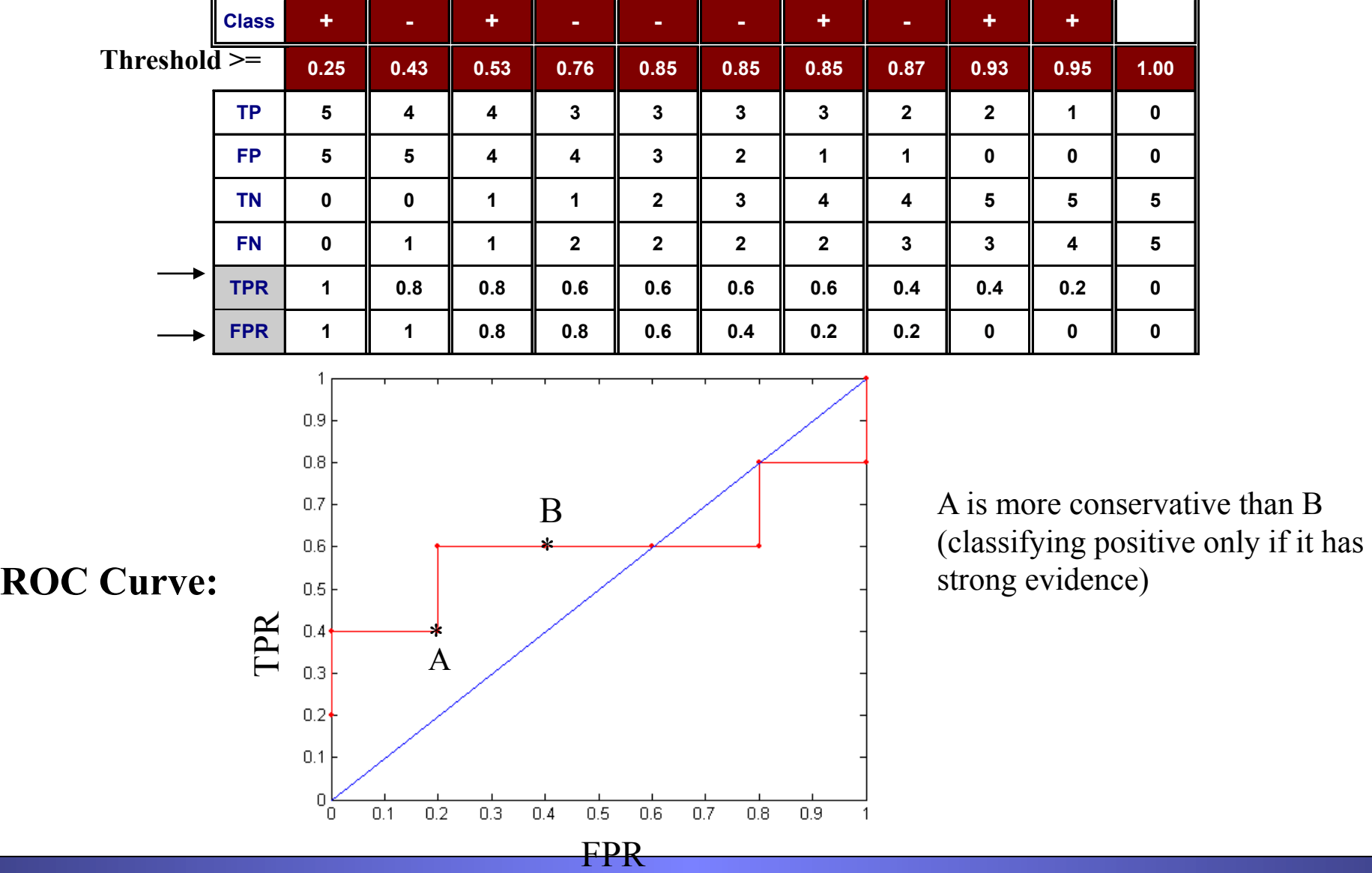

#### Loss, bias, variance and noise

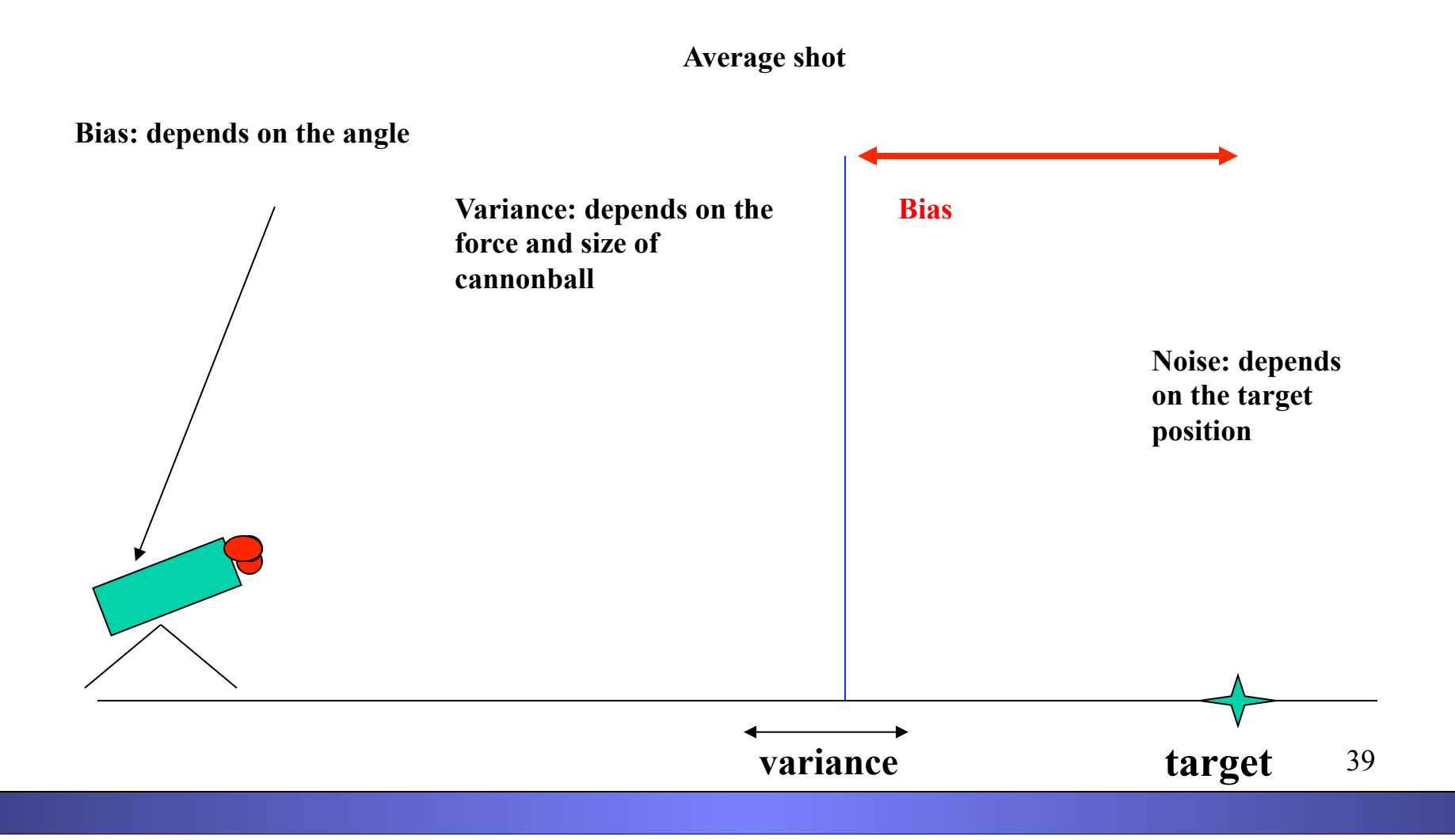

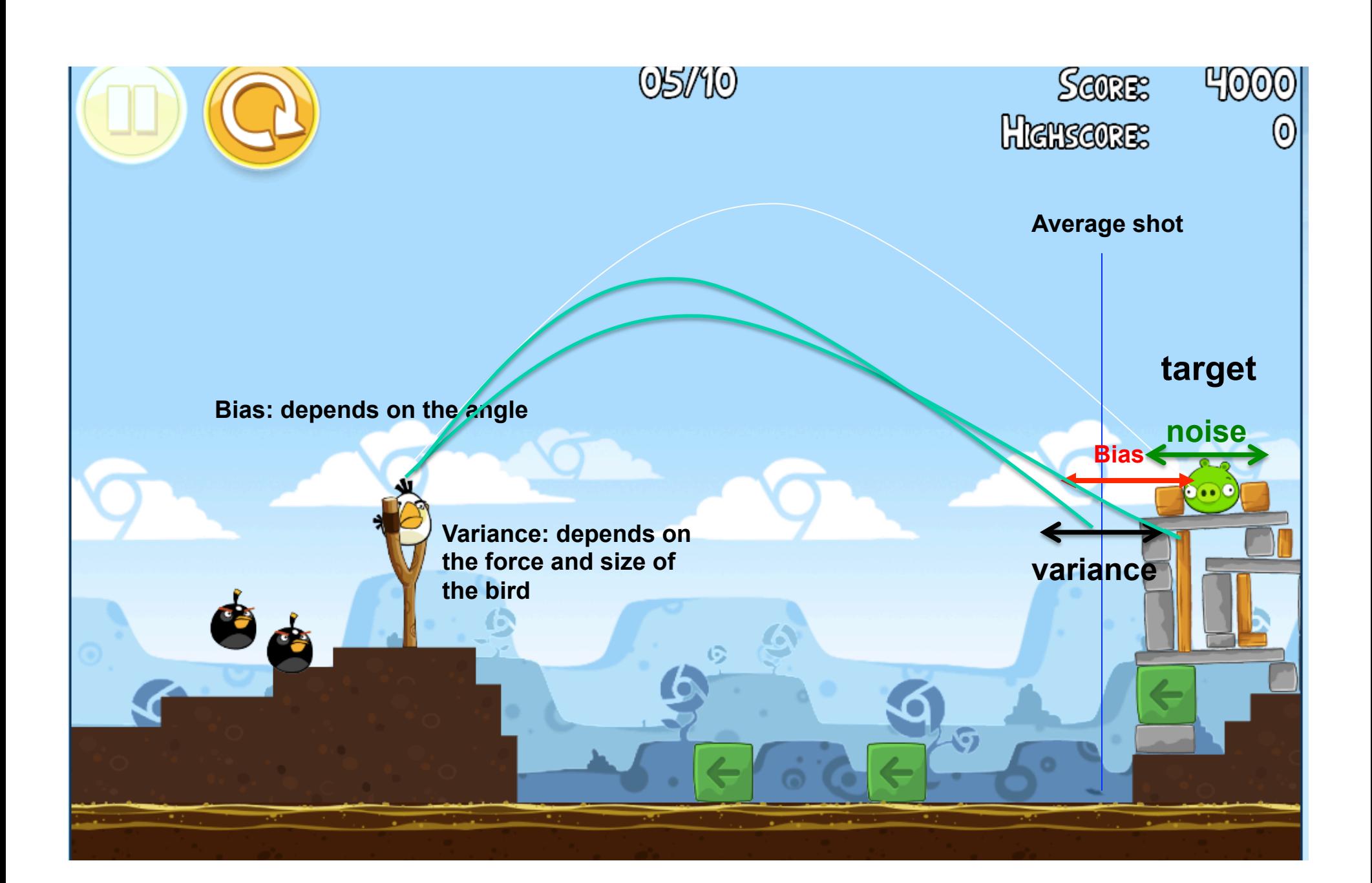

## Example: Bias

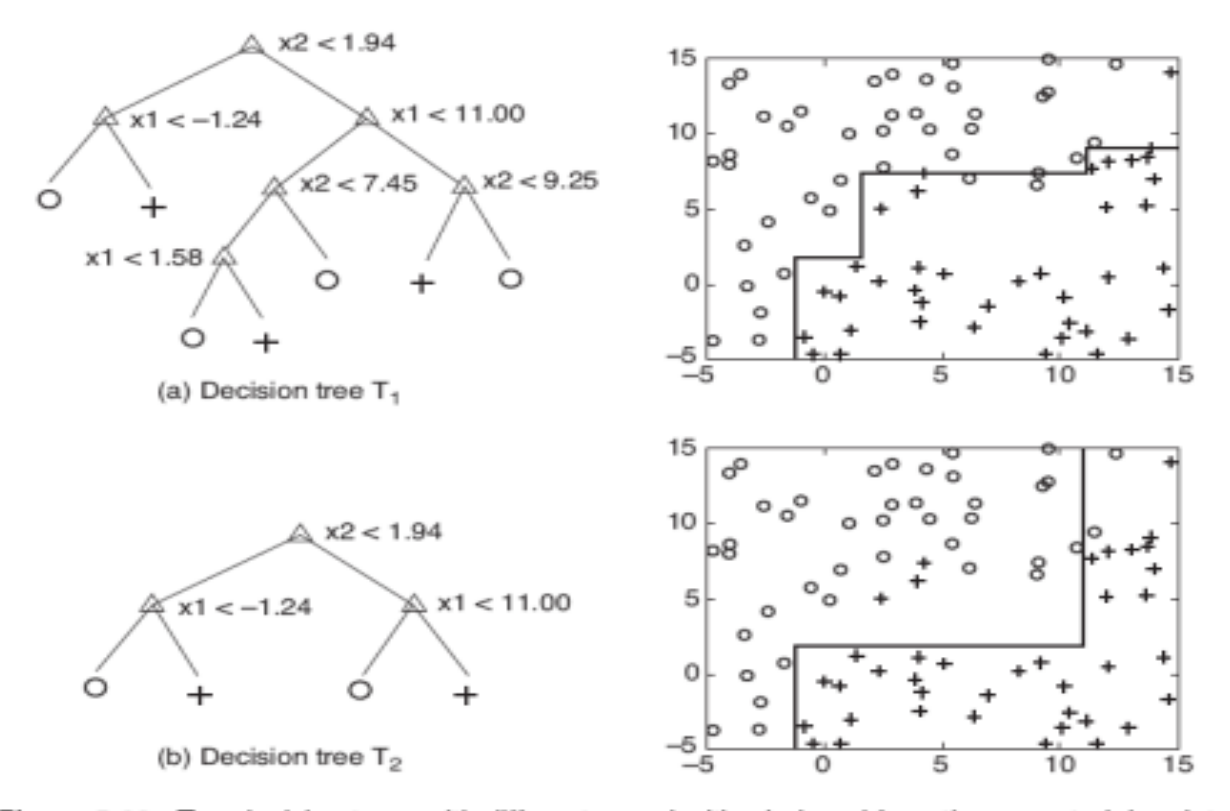

Figure 5.33. Two decision trees with different complexities induced from the same training data.

## Bias-Variance (Generalize)

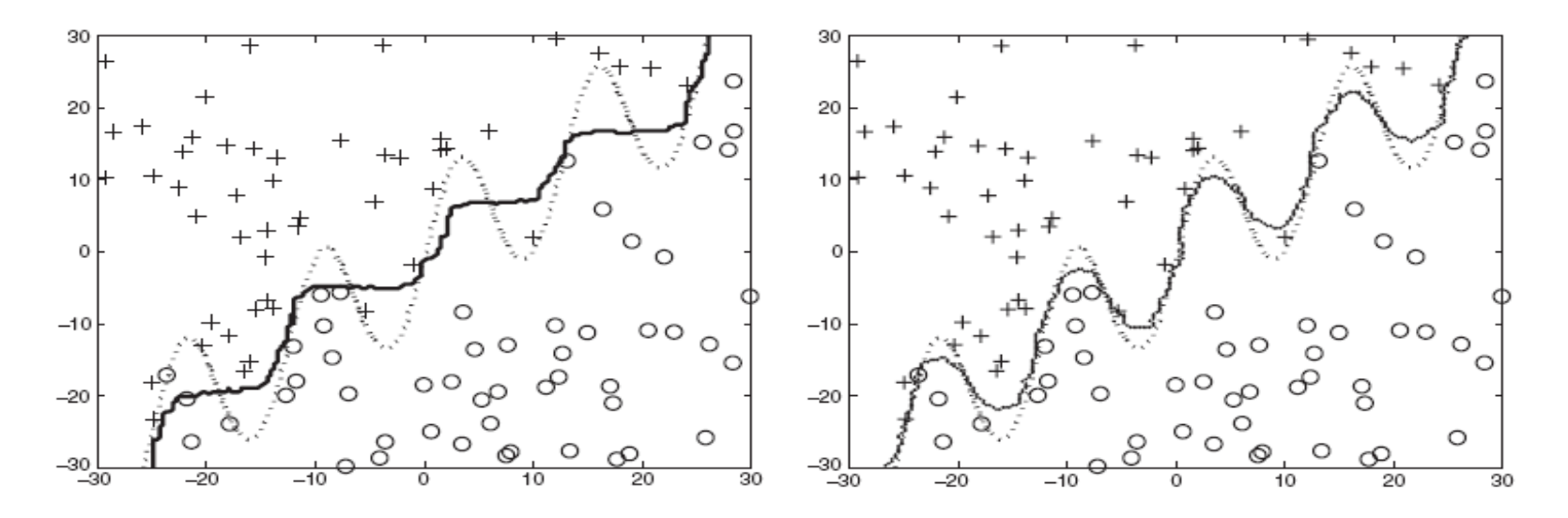

(a) Decision boundary for decision tree.

(b) Decision boundary for 1-nearest neighbor.

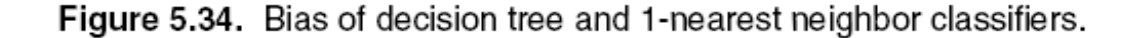

# For better generalizable model

- Minimize both bias and variance
- However,
	- Neglect the input data and predict the output to be a constant value gives " zero " variance but high bias.
	- On the other hand, perfectly interpolate the given data to produce  $f=f^*$  - implies zero bias but high variance.

#### Model Complexity

- Simple models of low complexity
	- high bias, small variance
	- potentially rubbish, but stable predictions
- Flexible models of high complexity
	- small bias, high variance
	- over-complex models can be always massaged to exactly explain the observed training data
- What is the right level of model complexity?
	- The problem of model selection

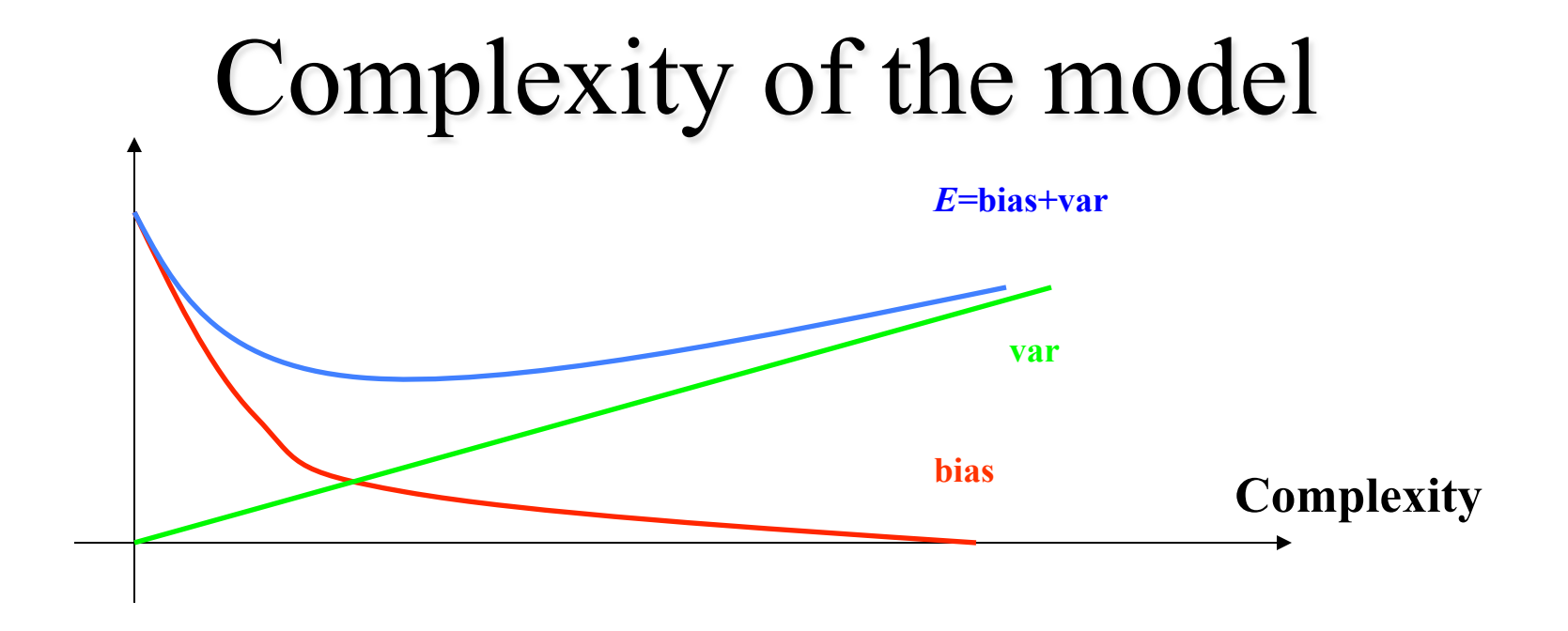

Usually, the bias is a decreasing function of the complexity, while variance is an increasing function of the complexity.

## Bayesian Methods

- Learning and classification methods based on probability theory.
- Bayes theorem plays a critical role in probabilistic learning and classification.
- Builds a *generative model* that approximates how data is produced
- Uses *prior* probability of each category given no information about an item.
- Categorization produces a *posterior* probability distribution over the possible categories given a description of an item.

### Naïve Bayes Classifier

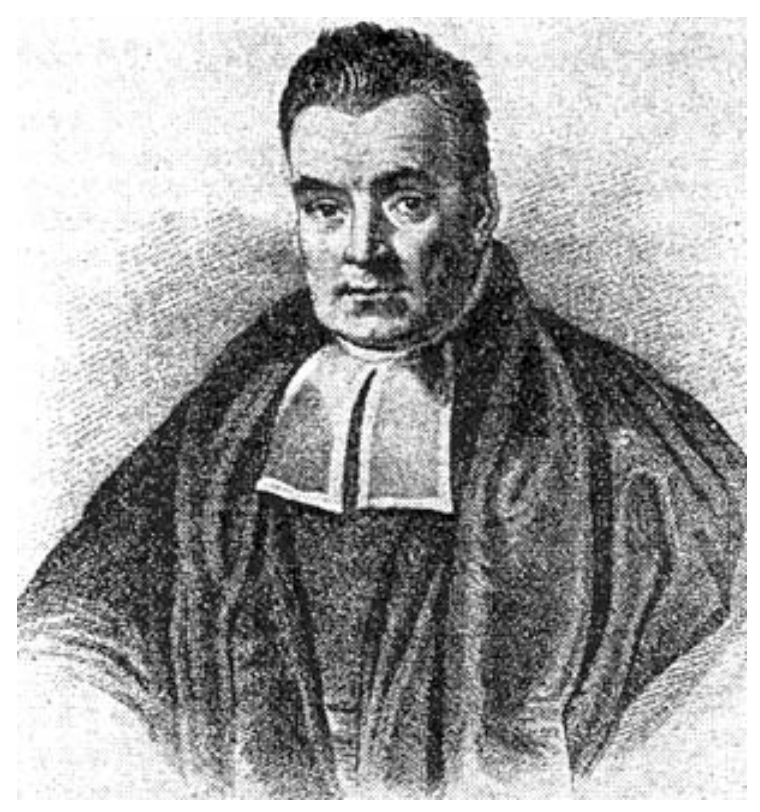

**Thomas Bayes 1702 - 1761** 

**We will start off with a visual intuition, before looking at the math…**

#### **Grasshoppers** Katydids

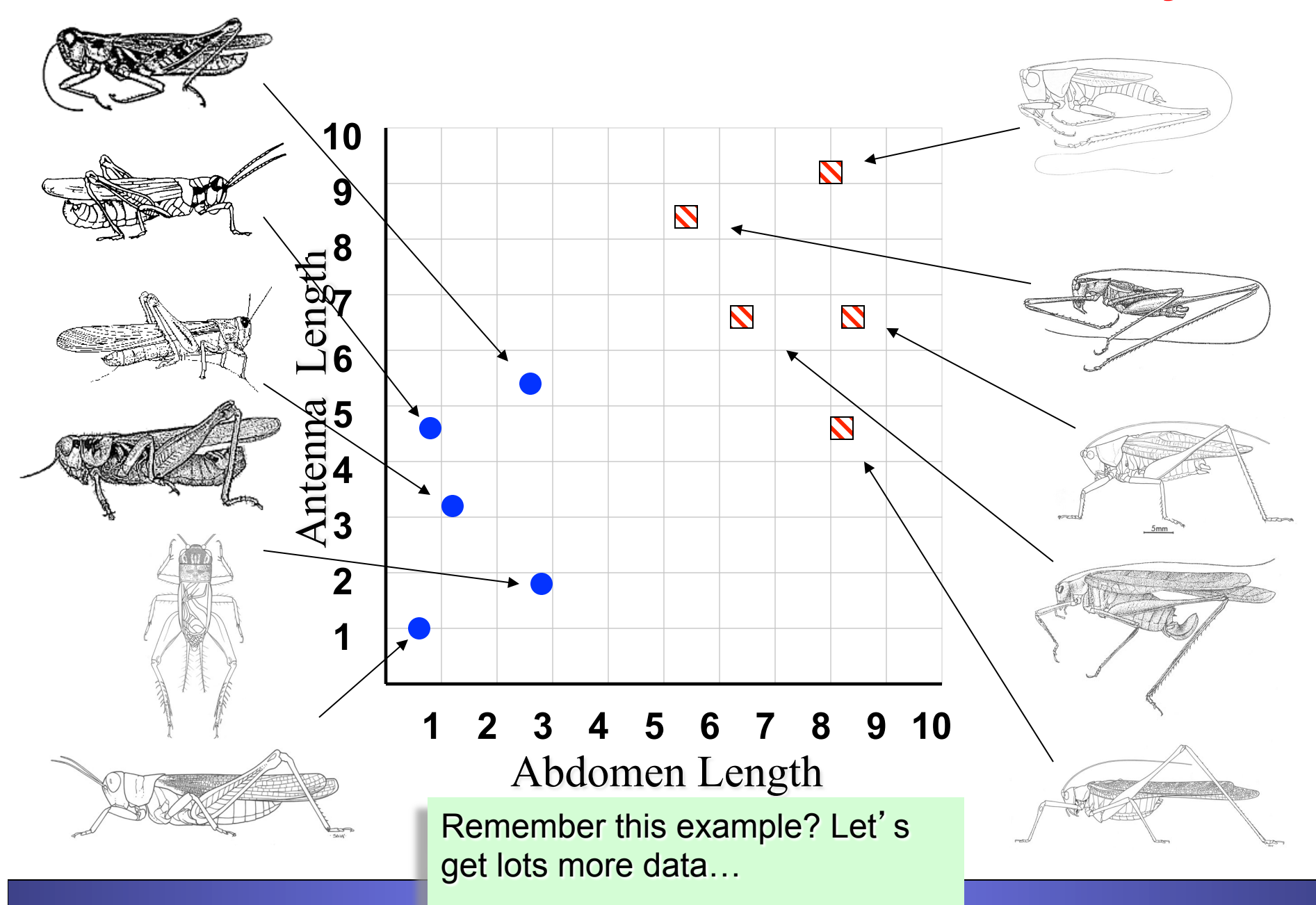

With a lot of data, we can build a histogram. Let us just build one for "Antenna Length" for now…

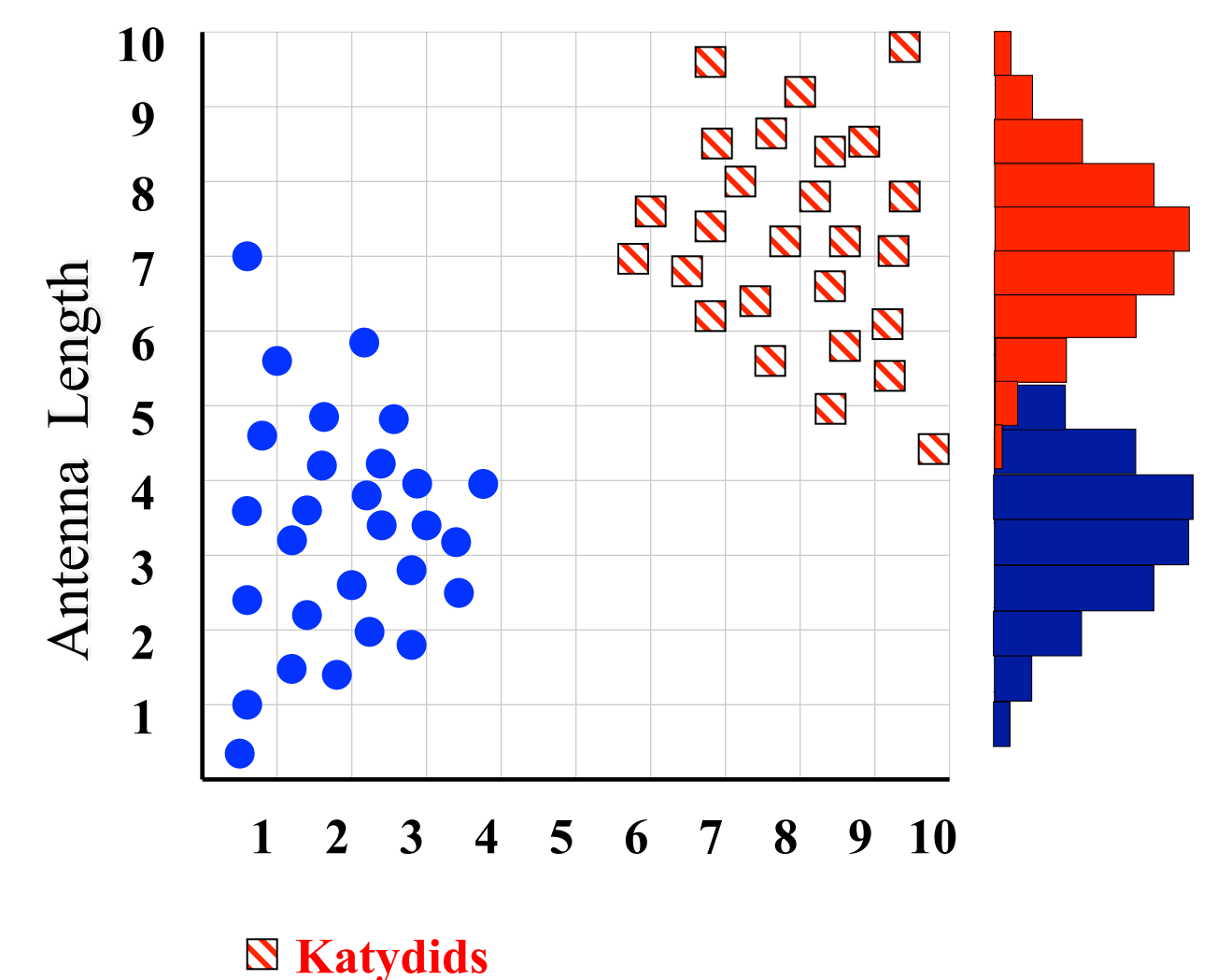

**Crasshoppers** 

We can leave the histograms as they are, or we can summarize them with two normal distributions.

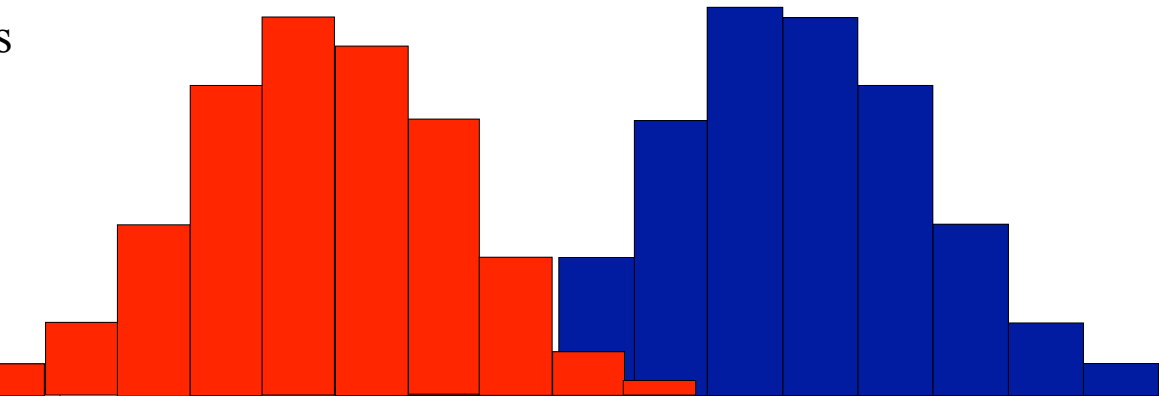

Let us use two normal distributions for ease of visualization in the following slides…

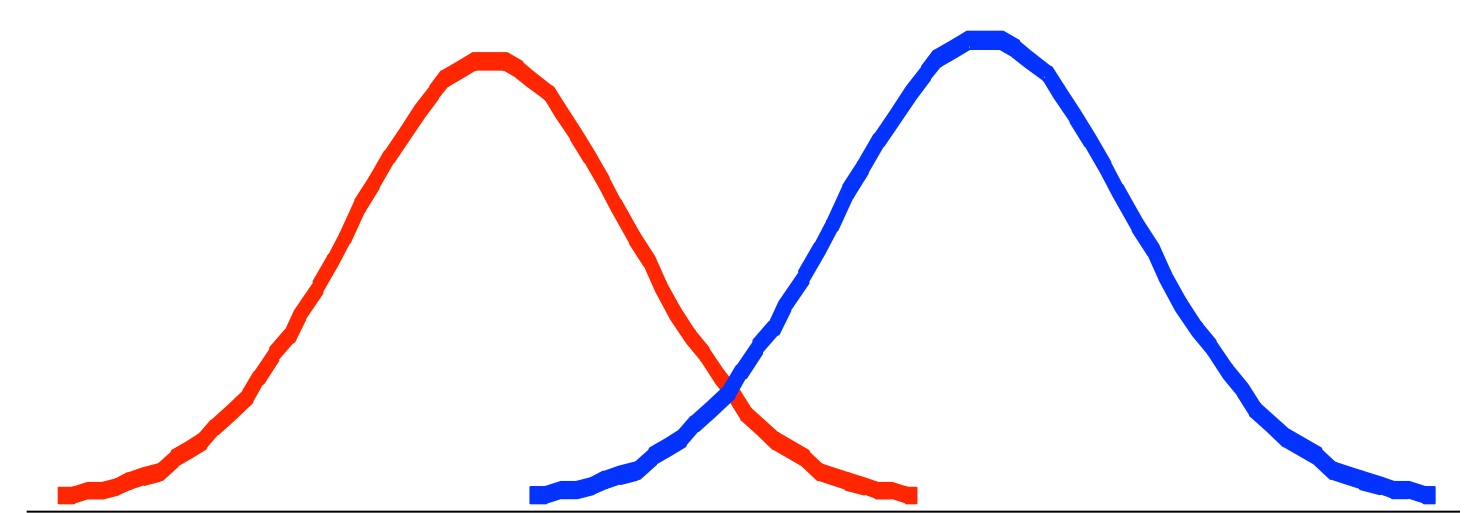

- We want to classify an insect we have found. Its antennae are 3 units long. How can we classify it?
- We can just ask ourselves, give the distributions of antennae lengths we have seen, is it more *probable* that our insect is a Grasshopper or a Katydid.
- There is a formal way to discuss the most *probable* classification…

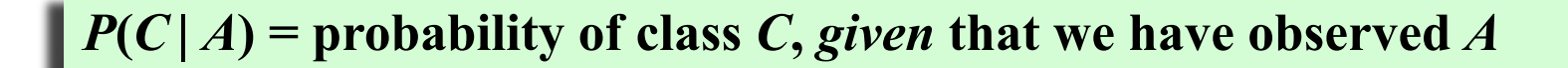

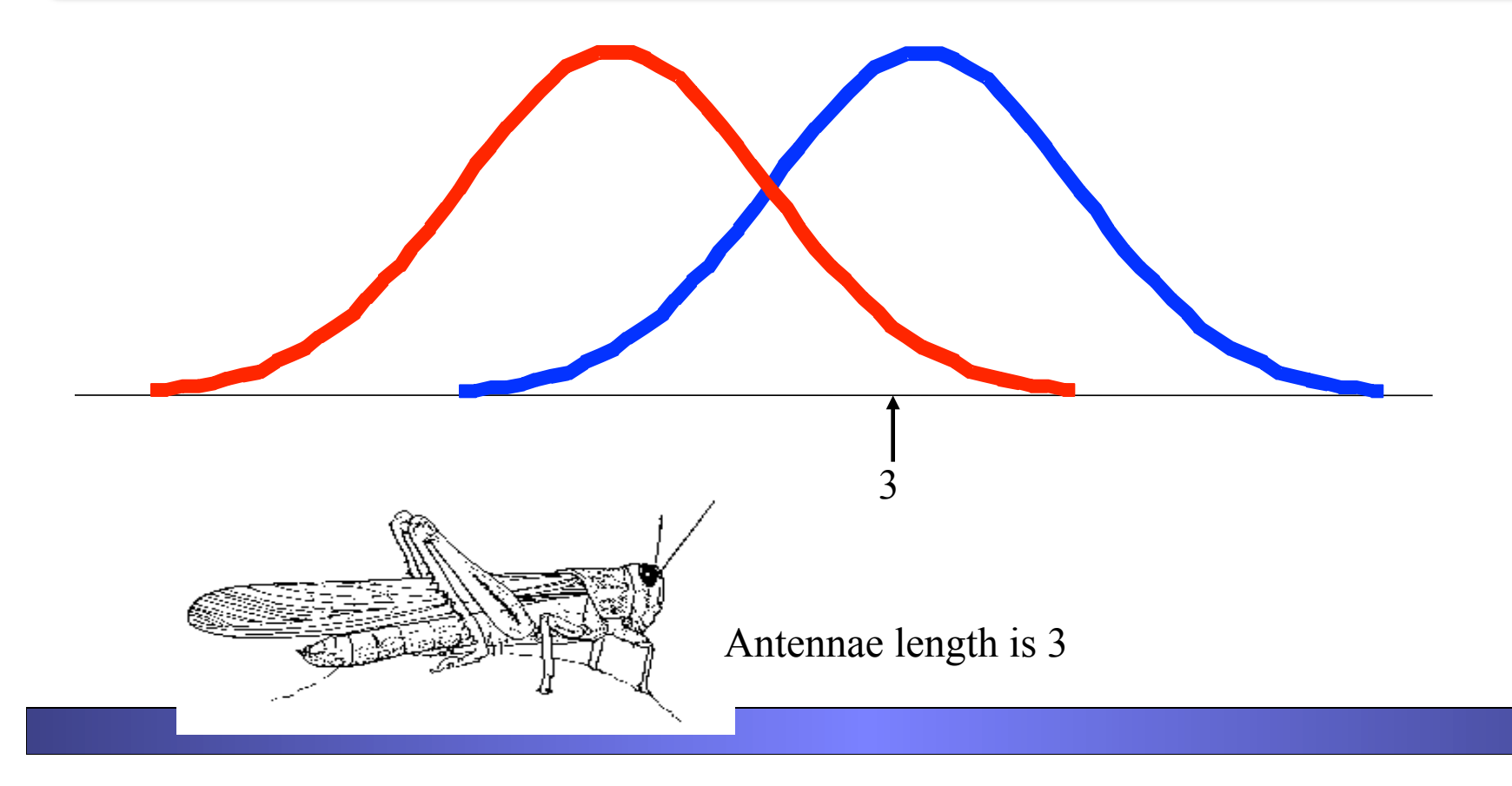

*P***(***C* **|** *A***) = probability of class** *C***, given that we have observed** *A*

 $P(Grasshopper | 3 ) = 10 / (10 + 2) = 0.833$  $P(Katydid 13) = 2/(10 + 2) = 0.166$ 

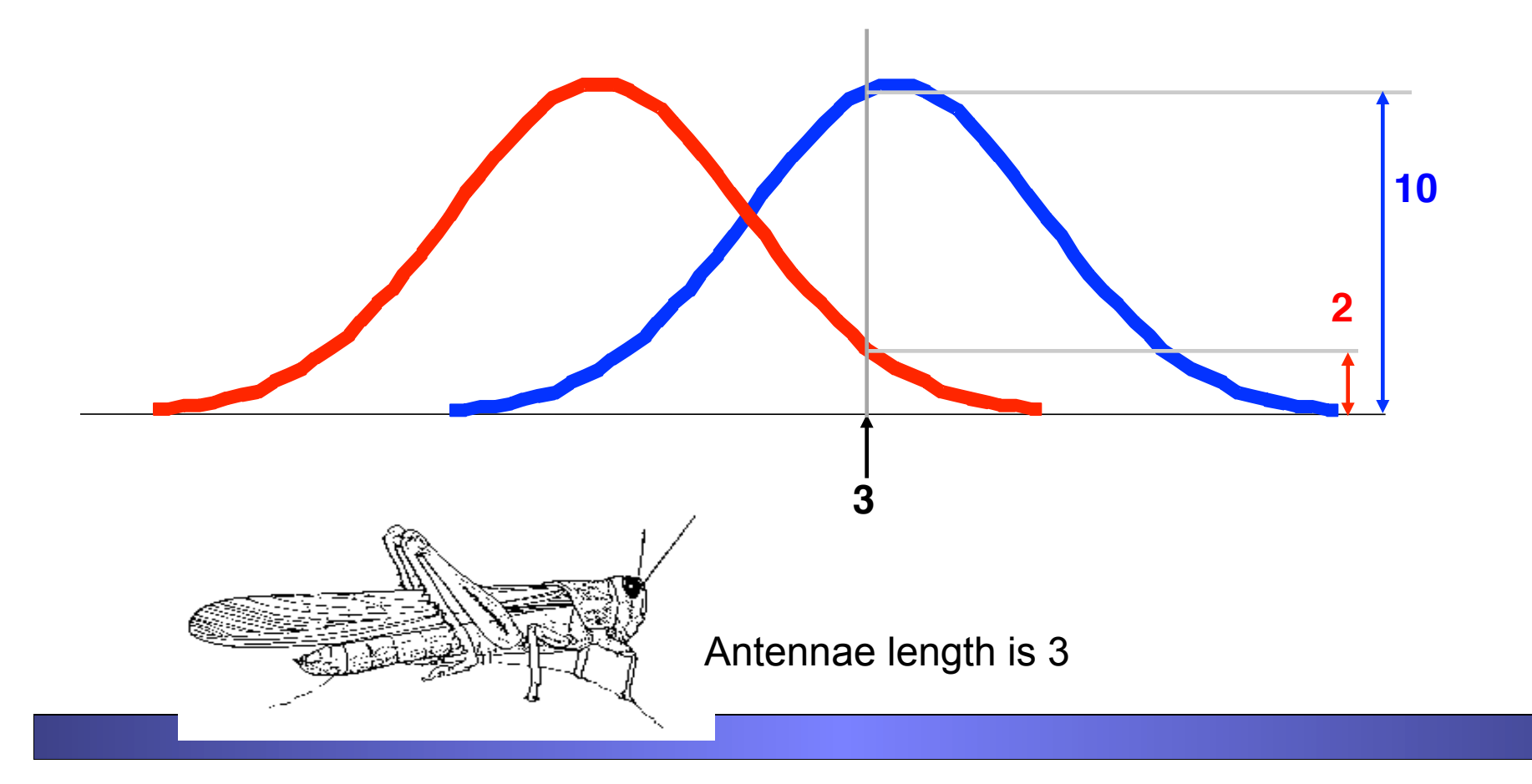

*P***(***C* **|** *A***) = probability of class** *C***, given that we have observed** *A*

$$
P(Grasshopper | 7) = 3 / (3 + 9) = 0.250
$$
  
\n $P(Katydid | 7) = 9 / (3 + 9) = 0.750$ 

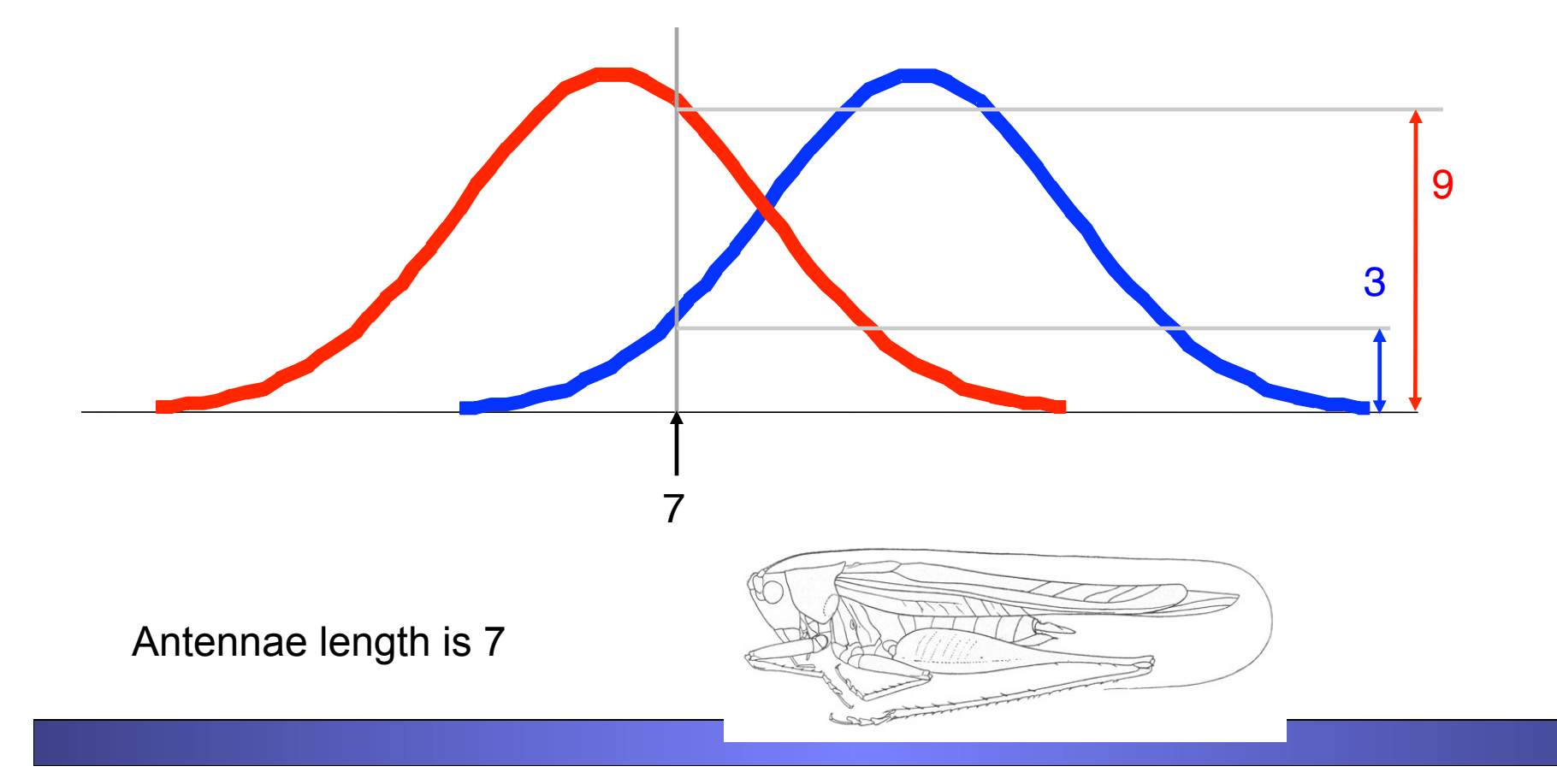

*P***(***C* **|** *A***) = probability of class** *C***, given that we have observed** *A*

$$
P(Grasshopper | 5) = 6 / (6 + 6) = 0.500
$$
  
\n $P(Katydid | 5) = 6 / (6 + 6) = 0.500$ 

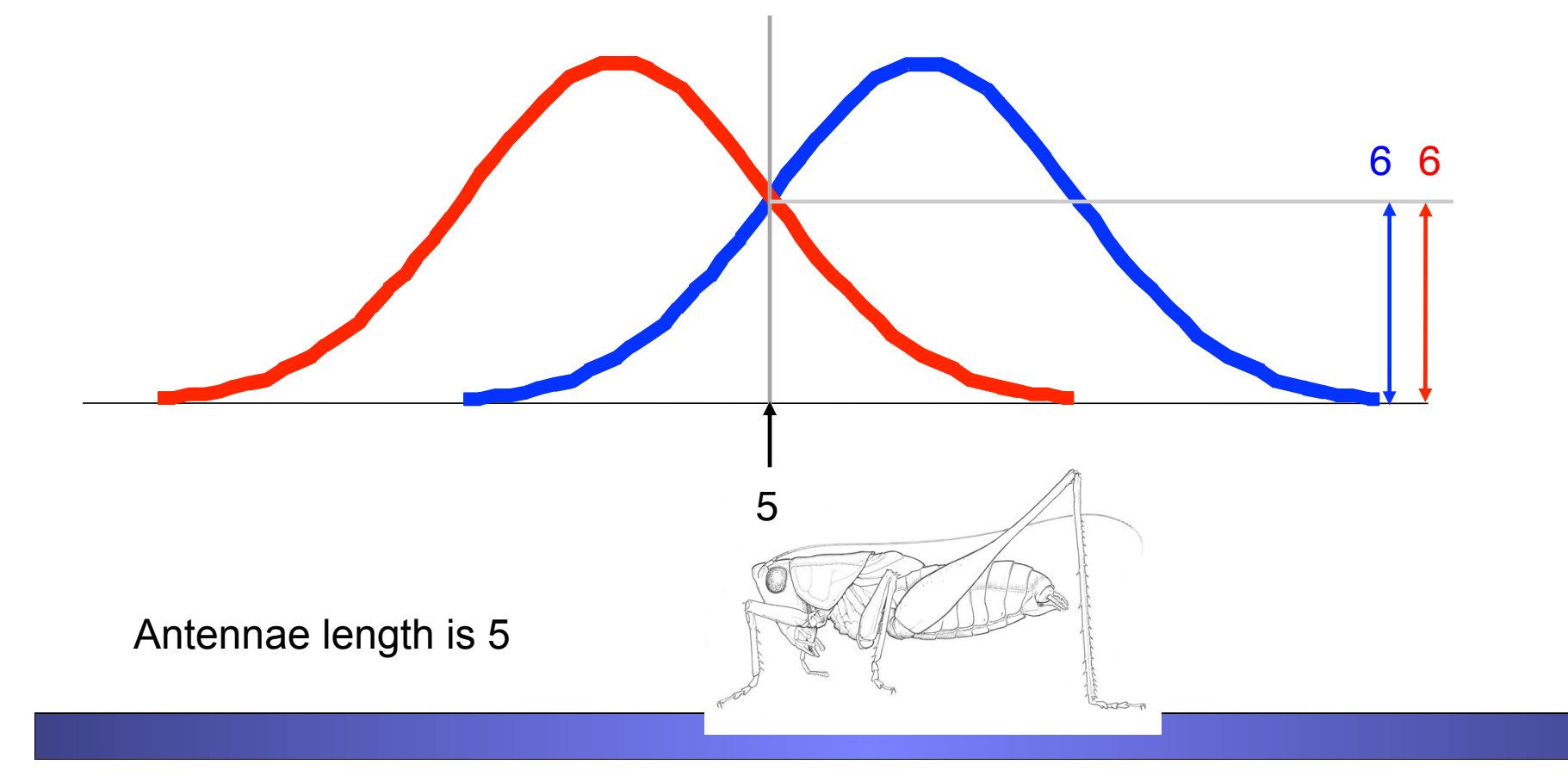

## Bayes Classifiers

That was a visual intuition for a simple case of the Bayes classifier, also called the Naïve Bayes classifier.

We are about to see some of the mathematical formalisms, and more examples, but keep in mind the basic idea.

*Find out the probability of the previously unseen instance belonging to each class, then simply pick the most probable class.* 

## Bayes Classifier

- A probabilistic framework for solving classification problems
- Conditional Probability:

$$
P(C | A) = \frac{P(A, C)}{P(A)}
$$

$$
P(A | C) = \frac{P(A, C)}{P(C)}
$$

• Bayes theorem:  $P(C | A) = \frac{P(A | C)P(C)}{P(A)}$ 

## Example of Bayes Theorem

- Given:
	- A doctor knows that meningitis causes stiff neck 50% of the time
	- Prior probability of any patient having meningitis is 1/50,000
	- Prior probability of any patient having stiff neck is 1/20
- If a patient has stiff neck, what's the probability he/she has meningitis?

$$
P(M \mid S) = \frac{P(S \mid M)P(M)}{P(S)} = \frac{0.5 \times 1/50000}{1/20} = 0.0002
$$

### Bayesian Classifiers

- Consider each attribute and class label as random variables
- Given a record with attributes  $(A_1, A_2, \ldots, A_n)$ 
	- Goal is to predict class C
	- Specifically, we want to find the value of C that maximizes  $P(C | A_1, A_2, ..., A_n)$
- Can we estimate  $P(C | A_1, A_2, ..., A_n)$  directly from data?

## Bayesian Classifiers

- Approach:
	- compute the posterior probability  $P(C | A_1, A_2, ..., A_n)$  for all values of C using the Bayes theorem

$$
P(C \mid A_{1} A_{2} ... A_{n}) = \frac{P(A_{1} A_{2} ... A_{n} \mid C) P(C)}{P(A_{1} A_{2} ... A_{n})}
$$

– Choose value of C that maximizes  $P(C | A_1, A_2, ..., A_n)$ 

- Equivalent to choosing value of C that maximizes  $P(A_1, A_2, ..., A_n | C) P(C)$
- How to estimate  $P(A_1, A_2, ..., A_n | C)$ ?

#### Closer Look At Bayes Theorem

$$
P(C|A) = \frac{P(A|C) P(C)}{P(A)}
$$

- $P(C|A)$  = probability of instance *A* being in class *C*, This is what we are trying to compute
- $P(A | C)$  = probability of generating instance *A* given class *C*, We can imagine that being in class C, causes you to have feature *A* with some probability
- *P(C)* = probability of occurrence of class *C*, This is just how frequent the class C, is in our database
- $P(A)$  = probability of instance *A* occurring This can actually be ignored, since it is the same for all classes

#### How to Estimate Probabilities from Data?

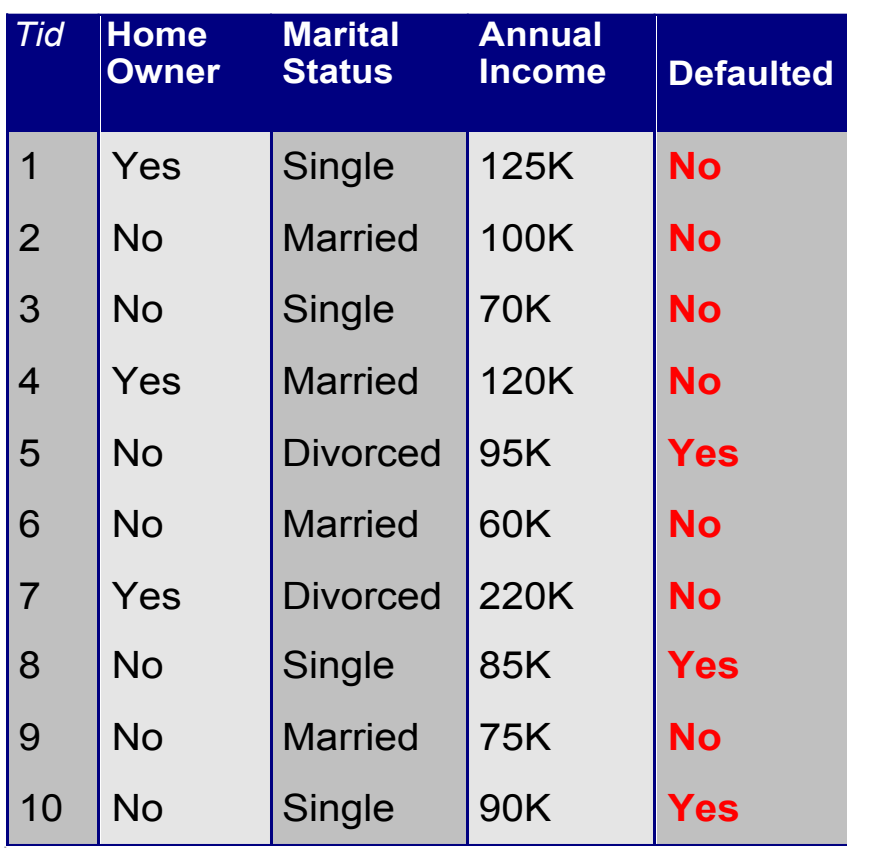

- Class:  $P(C) = N_c/N$ <br>- i.e.,  $P(No) = 7/10$ ,
	- $P(Yes) = 3/10$
- For discrete attributes:
	- $P(A_i | C_k) = |A_{ik}| / N_c$
	- where  $|A_{ik}|$  is number of instances having attribute  $A_i$ and belongs to class  $C_k$
	- Examples:

 $P(Marital Status=Married|No) = 4/7$ P(HomeOwner=Yes|Yes)=0

Assume that we have two classes

 $c_1$  = male, and  $c_2$  = female.

We have a person whose sex we do not know, say "*drew*" or *A*.

Classifying *drew* as male or female is equivalent to asking is it more probable that *drew* is male or female, i.e. which is greater *p*(male | *drew*) or *p*(female | *drew*)

**(Note:** "**Drew can be a male or female name** "**)** 

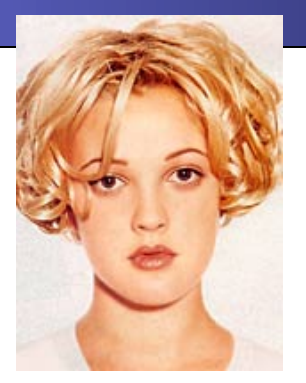

Drew Barrymore

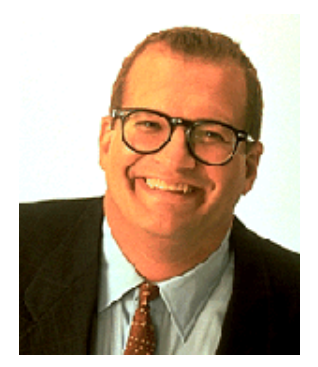

Drew Carey

 $P$ (male | *drew*) =  $P$ (*drew* | male )  $P$ (male)  *P(drew)*  **What is the probability of being called** "*drew*" **given that you are a male? What is the probability of being a male? What is the probability of being named** "*drew*"**? (actually irrelevant, since it is the same for all classes)** 

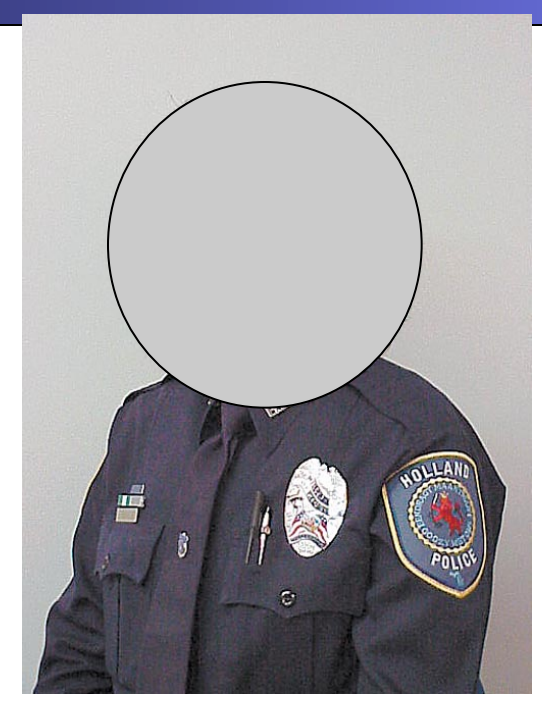

**Officer Drew** 

#### This is Officer Drew. Is Officer Drew a Male or Female?

**Luckily, we have a small database with names and sex.** 

**We can use it to apply Bayes rule…** 

 $P(C|A) = P(A | C) P(C)$ *P(A)* 

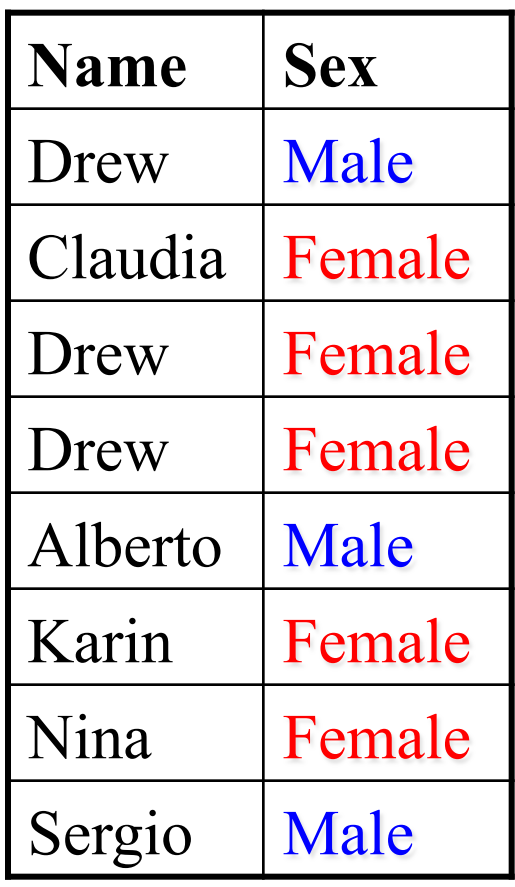

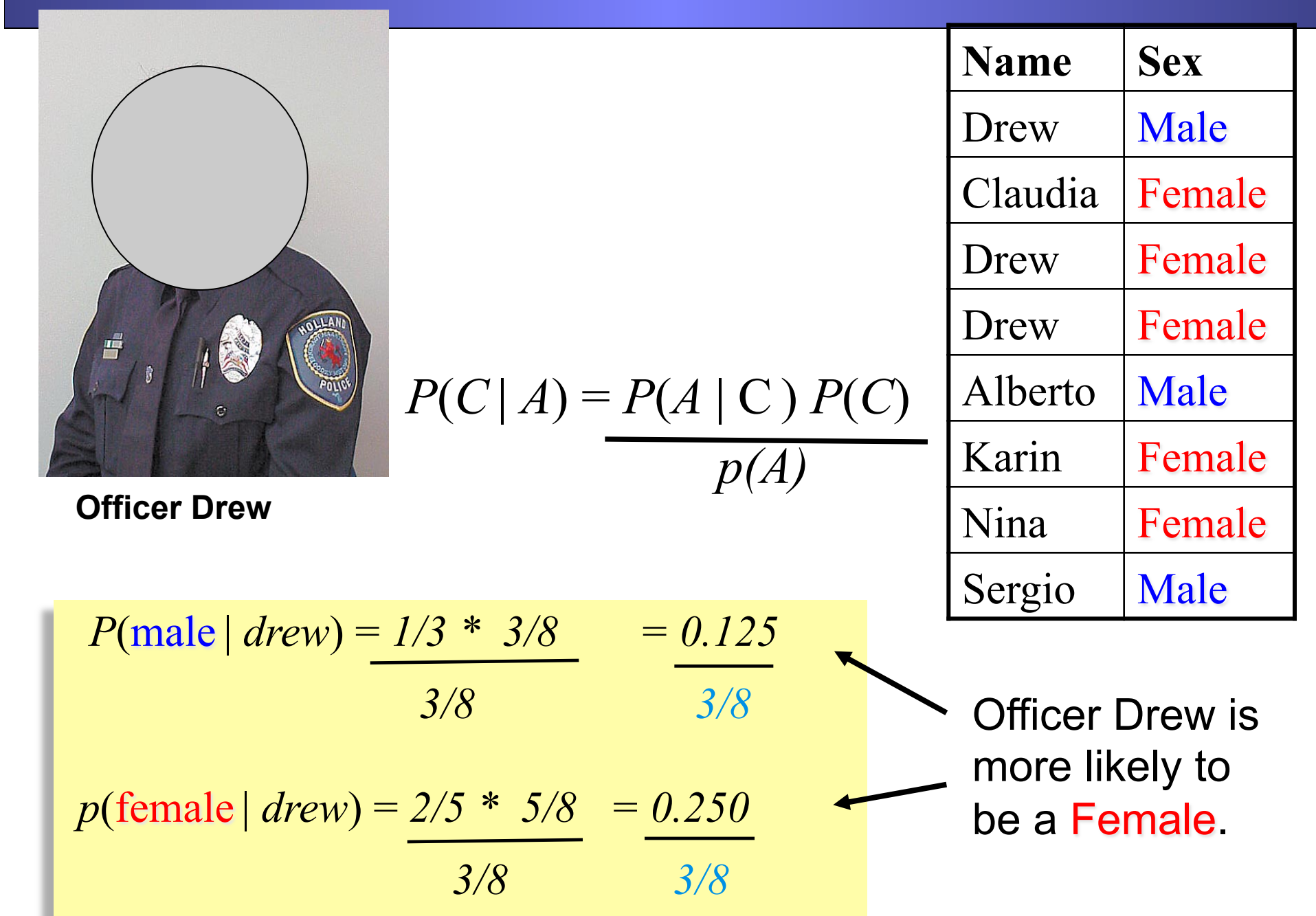

So far we have only considered Bayes Classification when we have one attribute (the "*antennae length*" , or the " *name* "). But we may have many features. How do we use all the features?

 $P(C | A) = P(A | C) P(C)$ *p(A)* 

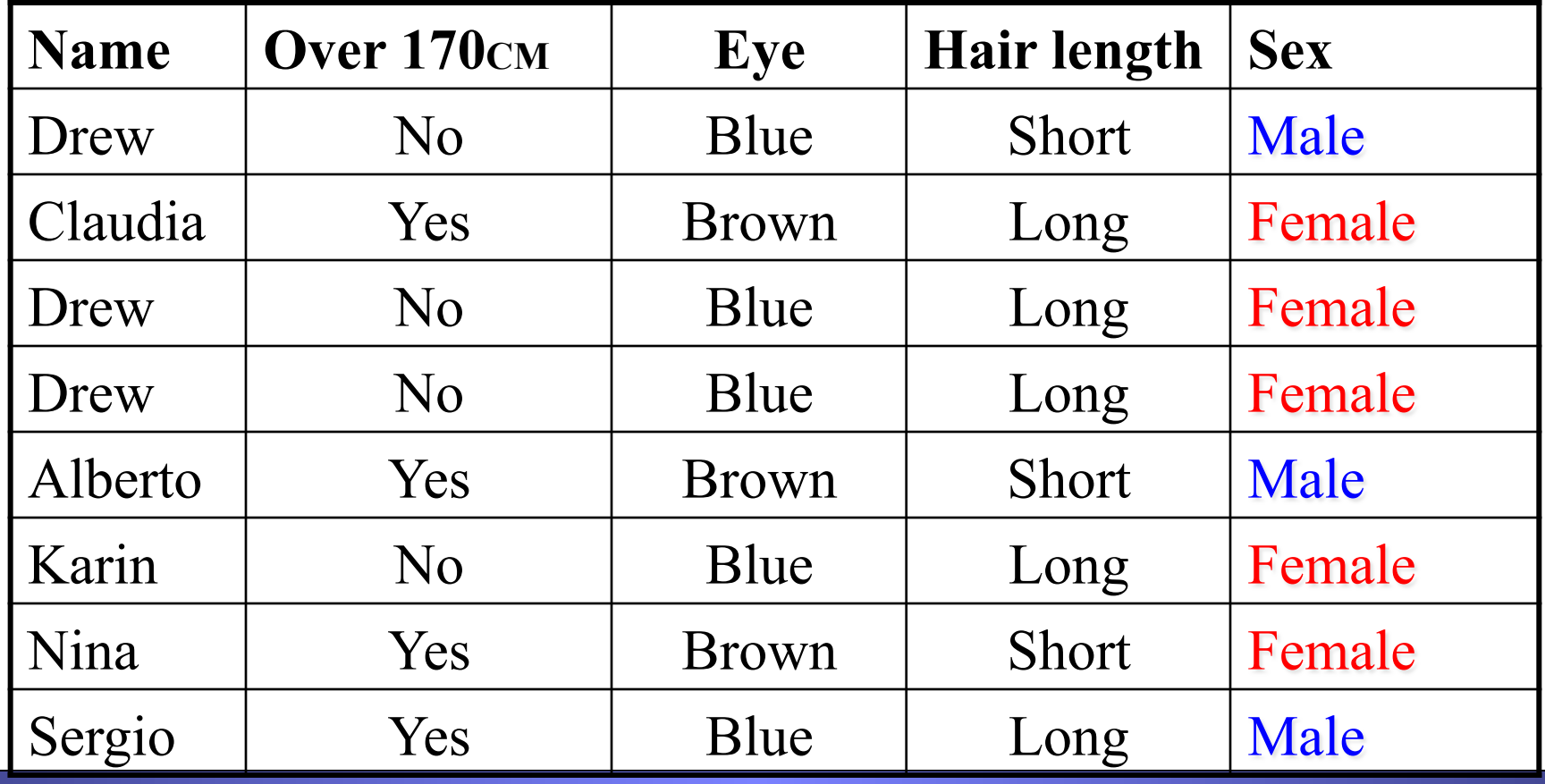

• To simplify the task, **naïve Bayesian classifiers** assume attributes have independent distributions, and thereby estimate

 $P(A|C) = P(A_1|C) * P(A_2|C) * ... * P(A_n|C)$ The probability of class *C* generating instance *A*, equals…. The probability of class *C* generating the observed value for feature 1, multiplied by.. The probability of class C

generating the observed value for feature 2, multiplied by..

• To simplify the task, **naïve Bayesian classifiers** assume attributes have independent distributions, and thereby estimate

$$
P(A|C) = P(A_1|C) * P(A_2|C) * ... * P(A_n|C)
$$

New point is classified to C if  $P(C) \prod P(A_i | C)$  is *maximal*.

*P*(officer drew|*C*) = *p*(over  $170_{cm}$  = yes|*C*) \* *p*(eye =*blue*|*C*) \* …

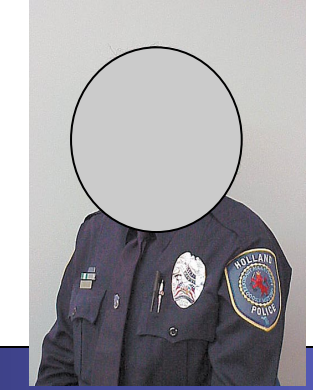

**Officer Drew is blue-eyed, over**  $170_{cm}$ **tall, and has long hair** 

*p*(officer drew| Female) =  $2/5$  \*  $3/5$  \* … *p*(officer drew| Male) =  $2/3$  \*  $2/3$  \* …

#### How to Estimate Probabilities from Data?

- For continuous attributes:
	- Discretize the range into bins
		- one ordinal attribute per bin
		- violates independence assumption
	- Two-way split:  $(A \le v)$  or  $(A \ge v)$ 
		- choose only one of the two splits as new attribute

**k**

- Probability density estimation:
	- Assume attribute follows a normal distribution
	- Use data to estimate parameters of distribution (e.g., mean and standard deviation)
	- Once probability distribution is known, can use it to estimate the conditional probability  $P(A_i|C)$